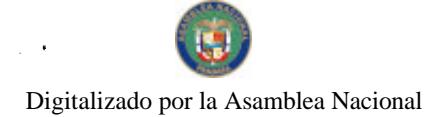

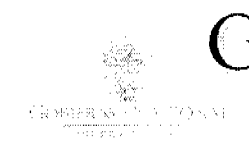

**GACETA OFICIAL** 

Año CVI

Panamá, R. de Panamá lunes 22 de marzo de 2010

 $N^{\circ} 26494$ 

**DIGITAL** 

**CONTENIDO** 

### MINISTERIO DE ECONOMÍA Y FINANZAS

Adenda Nº 2 (De lunes 18 de enero de 2010)

"POR LA CUAL SE MODIFICAN LAS CLÁUSULAS No. 6, 9, 30 Y 31 DEL CONTRATO DE DESARROLLO, ARRENDAMIENTO E INVERSIÓN No. 073-02, SUSCRITO ENTRE LA EXTINTA AUTORIDAD DE LA REGIÓN INTEROCEÁNICA Y LA SOCIEDAD NAOS ISLAND DEVELOPMENT INC., PARA FORMALIZAR LA <u>SUBROGACIÓN DE ASEGURADORA MUNDIAL, S.A., EXTENDER UNA PRÓRROGA A LOS TÉRMINOS DE</u> EJECUCIÓN E INVERSIÓN Y SE ACEPTA LA CESIÓN SUSCRITA ENTRE ASEGURADORA MUNDIAL, S.A. Y **NAOS HARBOUR ISLAND INC."** 

**AUTORIDAD NACIONAL DE ADUANAS** 

Resolución  $N^{\circ}$  110 (De miércoles 30 de diciembre de 2009)

<u>"POR LA CUAL SE CONCEDE A LA SOCIEDAD FRENCH SHIPPING AGENCY, S.A., RENOVACIÓN DE</u> LICENCIA PARA DEDICARSE A LAS OPERACIONES DE TRÁNSITO ADUANERO INTERNACIONAL DE <u>MERCANCÍAS".</u>

> **CONSEJO MUNICIPAL DE NATÁ / COCLÉ** Acuerdo  $\mathrm{N}^{\mathrm{o}}$ 01

(De miércoles 26 de agosto de 2009)

<u>"POR MEDIO DEL CUAL SE DECLARA ÁREA PROTEGIDA EL ÁREA NATURAL CONOCIDA COMO EL </u> CERRO SAN CRISTÓBAL".

> **CONSEJO MUNICIPAL DE NATÁ / COCLÉ** Acuerdo Nº 06

(De miércoles 18 de noviembre de 2009)

<u>"POR MEDIO DEL CUAL SE CONCEDE UN PERÍODO DE GRACIA A LA EMPRESA HALFFEL ELECTRICAL</u> INC. (HALFEL), PARA LA ADECUACIÓN DEL ÁREA SUPERFICIARIA DEL DEPÓSITO DE DESECHOS SÓLIDOS DEL MUNICIPIO DE NATÁ A FIN DE CUMPLIR CON LAS NORMAS DE SALUD, HIGIENE Y AMBIENTE QUE REQUIERE EL MINISTERIO DE SALUD PARA LA INSTALACIÓN DE UNA PLANTA DE TRATAMIENTO Y CLASIFICACIÓN DE LOS DESECHOS SÓLIDOS".

CONSEJO MUNICIPAL DE NATÁ / COCLÉ

Acuerdo Nº 07 (De miércoles 25 de noviembre de 2009)

"POR MEDIO DEL CUAL SE DEROGA EL ACUERDO No. 07 DEL 15 DE AGOSTO DE 2007 Y SE CONFORMA EL NUEVO EQUIPO DE MODERNIZACIÓN MUNICIPAL".

CONSEJO MUNICIPAL DE AGUADULCE / COCLÉ

Acuerdo Nº 18 (De martes 3 de abril de 2007)

"POR MEDIO DEL CUAL SE DISPONE TRASPASAR A TÍTULO DE PERMUTA A LA EMPRESA DISTRIBUIDORA AGUADULCE S.A., UN LOTE DE TERRENO MUNICIPAL DE LA FINCA NO. 11,456. INSCRITA EN EL REGISTRO PÚBLICO, SECCIÓN DE LA PROPIEDAD, A TOMO NO.1.592, FOLIO NO.210,

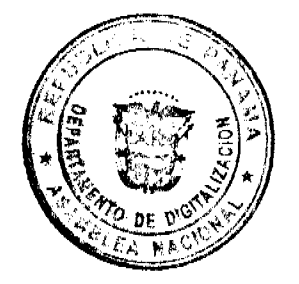

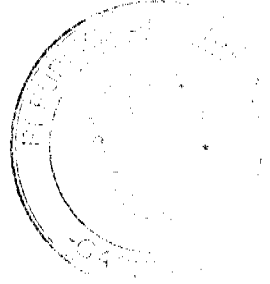

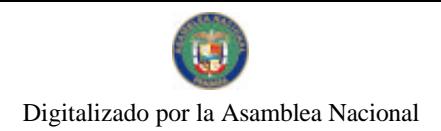

Gaceta Oficial Digital, lunes 22 de marzo de 2010

 $\overline{a}$ 

PROVINCIA DE COCLÉ".

## **AVISOS / FDICTOS**

# REPUBLICA DE PANAMA

### MINISTERIO DE ECONOMIA Y FINANZAS UNIDAD ADMINISTRATIVA DE BIENES REVERTIDOS

### ADDENDA No.2 AL CONTRATO DE DESARROLLO, ARRENDAMIENTO E INVERSION No.073-02.

"Por la cual se modifican las cláusulas No.6, 9, 30 y 31 del Contrato de Desarrollo, Arrendamiento e Inversión No.073-02, suscrito entre la extinta Autoridad de la Región Interoceánica y la sociedad Naos Island Development Inc., para formalizar la subrogación de Aseguradora Mundial, S.A., extender una prótroga a los términos de ejecución e inversión y se acepta la cesión suscrita entre Aseguradora Mundial, S.A. y Naos Harbour Island Inc.

Entre los suscritos, ULISES E. BARRERA A., varón, panamerio, mayor de edad, soltero, Ingeniero en Electrónica y Comunicaciones, portador de la cédula de identidad personal número nueve - setecientos diecinueve - mil doscientos sesenta y uno (N°9-719-1261), vecino de esta ciudad, en su condición de Secretario Ejecutivo Encargado de la UNIDAD ADMINISTRATIVA DE BIENES REVERTIDOS, debidamente facultado para este acto por el Resuelto N°001 de 30 de julio de 2009, la Ley No.97 de 27 de diciembre de 1998, la Resolución de Gabinete No. 108 de 27 de diciembre de 2005, que transfirió las funciones de custodia y administración de los bienes propiedad de la Nación y las demás atribuciones cuya competencia estaba asignada a la Autoridad de la Región Interoccánica hasta el 31 de diciembre de 2005, de conformidad con lo dispuesto en la Ley No.5 de 25 de febrero de 1993, modificada y adicionada por la Ley No.7 de 7 de marzo de 1995, fundamentado además en la Ley No.21 de 2 de julio de 1997, la Ley No.22 de 30 de junio de 1999, la Ley No.62 de 31 de diciembre de 1999, la Ley No.20 de 7 de mayo de 2002, la Resolución de Gabinete No.119 de 13 de junio de 1996, la Resolución de Gabinete No.143 de 27 de junio de 1997, la Resolución de Gabinete No.67 de 14 de agosto de 2001, la Resolución de Junta Directiva No.050-04 de 27 de mayo de 2004, la Resolución de Junta Directiva N°046-05 de 31 de mayo de 2005, la Resolución de Junta Directiva N°082-05 de 24 de noviembre de 2005, la Resolución No.041-07 de 25 de mayo de 2007 de la Unidad Administrativa de Bienes Revertidos, la Nota CENA/335 de 2 de octubre de 2007 y la Resolución de Gabinete Nº204 de 21 de noviembre de 2008, quien en adelante se denominará LA NACIÓN; DINO MON VÁSQUEZ, varón, panameño, mayor de edad, con cédula de identidad personal número ocho - trescientos cuarenta y cuatro - novecientos noventa y seis (8-344-996), representante legal de la sociedad ASEGURADORA MUNDIAL, S.A., inscrita en la Ficha 14308, Rollo 640 e Imagen 492, de la Sección Personas Mercantil del Registro Público, quien en lo sucesivo se denominará LA AFIANZADORA y MARCO SHREM GATEÑO, varón, mayor de edad, con cédula de identidad personal número N - diecisiete - ochocientos dos (No.N-17-802), en su condición de Representante Legal de NAOS HARBOUR ISLAND INC., sociedad debidamente inscrita en la Sección de Personas. Mercantil del Registro Público a ficha No.453407, Documento No.612834, quien en lo sucesivo se denominará LA ARRENDATARIA -INVERSIONISTA, han convenido en celebrar la Addenda No.2 al Contrato de Desarrollo, Arrendamiento e Inversión No.073-02 debidamente refrendado el 4 de julio de 2002, y modificado mediante Addenda No.1 de 17 de junio de 2003, suscrito entre la extinta Autoridad de la Región Interoceánica (ARI) y Naos Island Development Inc., en virtud de la subrogación de la afianzadora Aseguradora Mundial, S.A., de conformidad a las siguientes consideraciones:

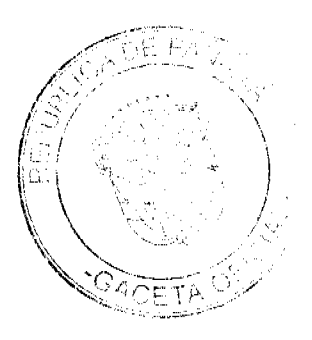

Gaceta Oficial Digital, lunes 22 de marzo de 2010

### **CONSIDERACIONES:**

Que mediante Resolución Administrativa No.111 de 2 de marzo de 2004, la Autoridad de la Región Interoceánica (ARI) resolvió administrativamente el Contrato de Desarrollo, Arrendamiento e Inversión No.073-02 de 4 de julio de 2002, modificado mediante Addenda No.1 de 17 de junio de 2003, suscrito con la sociedad Naos Island Development Inc., a través del cual se otorgó en arrendamiento la Parcela 200, ubicada en Amador

Que la Autoridad de la Región Interoceánica, mediante Nota No.ARI-AG-DAL-0897-04, fechada 2 de marzo de 2004, notificó formalmente a LA AFIANZADORA, sobre la resolución administrativa del contrato antes descrito, a fin de que honrasen el pago de la fianza de cumplimiento de inversión No.15-038998-0, la cual había sido constituida por un monto de Un Millón Seiscientos Doce Mil Quinientos Balboas (B/.1,612,500.00).

Que mediante nota s/n fechada 5 de marzo de 2004, LA AFIANZADORA, comunicó a la Autoridad de la Región Interoceánica (ARI) su aceptación del reclamo de fianza y la decisión de subrogarse en los derechos y obligaciones de su fiado

Que mediante nota s/n, calendada 10 de mayo de 2004. LA AFIANZADORA, conviene en designar y ceder totalmente sus derechos y obligaciones dimanantes del Contrato No.073-02, a favor de la sociedad NAOS HARBOUR ISLAND, INC., de conformidad a lo establecido en el artículo 75 de la Ley No.56 de 1995, para que lleve a cabo la ejecución del contrato en referencia

Que la Autoridad de la Región Interoceánica (ARI) mediante Resolución de Junta Directiva No.050-04 de 27 de mayo de 2004, resolvió aceptar la subrogación de LA AFIANZADORA, en los derechos y obligaciones del Contrato de Desarrollo,<br>Arrendamiento e Inversión No.073.02, y acoptar a la empresa propuesta NAOS HARBOUR ISLAND, INC., para que continúe el desarrollo del proyecto turístico y<br>comercial en la Parcela 20C de Amador, ubicada en Isla Naos, corregimiento de Ancón, distrito y provincia de Panamá.

Que en virtud de la aceptación de la subrogación, por parte de la Autoridad de la Región Interoceánica, mediante Resolución de Junta Directiva No.050-04 de 27 de mayo de 2004, LA AFIANZADORA declaró su decisión de ceder los derechos y obligaciones dimanantes del contrato de Desarrollo. Arrendamiento e Inversión No.073-02, a favor de la sociedad NAOS HARBOUR ISLAND INC

Que NAOS HARBOUR ISLAND INC.. ha declarado ser conocedora cabal de los términos y condiciones establecidos en el contrato de Desarrollo, Arrendamiento e Inversión No.073-02, por la cual acepta la cesión propuesta por LA AFIANZADORA, de la misma manera que ha presentado las garantías de cumplimiento de contrato y de inversión en los términos establecidos en el contrato antes citado.

Que declara LA NACIÓN, que para lograr la efectiva ejecución del proyecto y cumplir así con los fines del contrato de Desarrollo, Arrendamiento e Inversión No.073.02 y habida cuentas que la sociedad NAOS HARBOUR ISLAND INC., cumple con todas las condiciones técnicas y financieras exigidas en el contrato, conviene en aceptar la cesión propuesta por LA AFIANZADORA.

Que mediante Resolución N°041-07 de 25 de mayo de 2007 de la Secretaria Éjecutiva de la Unidad Administrativa de Bienes Revertidos, se ordenó el saneamiento de la actuación administrativa, a partir del acto administrativo distinguido como Resolución de Junta Directiva Nº046-05 de 31 de mayo de 2005 y la celebración de la addenda N°2 al contrato N°073-02, a fin de contemplar modificaciones al mismo, tal cual fuera dispuesto por la Resolución N°046-05 antes citada, y la Resolución N°082-05 de 24 de

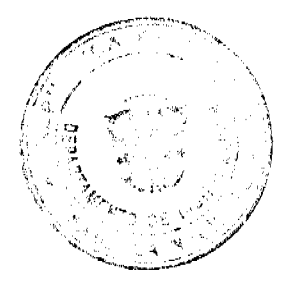

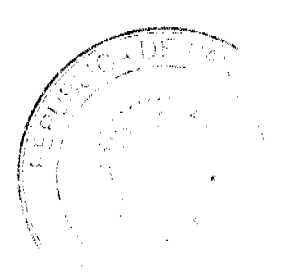

٩

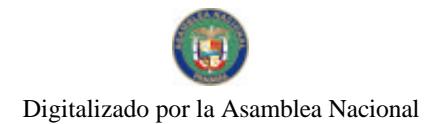

Gaceta Oficial Digital, lunes 22 de marzo de 2010

 $\overline{4}$ 

noviembre de 2005, ambas de la Junta Directiva de la Autoridad de la Región Interoceánica.

Que en tal virtud, LA NACIÓN y la nueva ARRENDATARIA-INVERSIONISTA, consideran necesaria adecuar los términos y condiciones originalmente pactados para la ejecución del proyecto en etapas, por lo que convienen en modificar las Cláusula No.6, 9, 30 y 31 del Contrato de Desarrollo, Arrendamiento e Inversión No 073-02, de la siguiente manera.

## CLÁUSULAS:

PRIMERA: Declara LA NACIÓN y así lo acepta LA ARRENDATARIA -<br>INVERSIONISTA, que mediante la presente Addenda, se entiende formalizada la subrogación y posterior cesión del Contrato Nº073-02, realizada por Aseguradora Mundial, S.A. a favor de la sociedad Naos Harbour Island Inc., por lo que en adelante constituirá una obligación para LA ARRENDATARIA - INVERSIONISTA el cabal cumplimiento de todos los términos y condiciones pactados en el contrato y sus addendas

SEGUNDA: La Cláusula No.6 quedará de la siguiente manera:

"CLÁUSULA 6: (PROPÓSITOS DEL CONTRATO).

El presente contrato constituye un formal acuerdo por el cual LA NACIÓN se obliga al desarrollo del área de Amador, para le cual construyó LA INFRAESTRUCTURA, a dar en arrendamiento a LA ARRENDATARIA -INVERSIONISTA el área de terreno que constituye LA PARCELA, y a conferirle el derecho de construir sobre ella mejoras e instalaciones, que en adelante serán denominadas LAS OBRAS, de acuerdo al presente contrato.

LA ARRENDATARIA - INVERSIONISTA, por su parte, se obliga a invertir en la construcción de LAS OBRAS antes mencionadas, así como en la promoción, explotación, mantenimiento, operación y administración de los negocios que integran dichas obras, conforme a los términos que se establecen en la cláusula referente al Uso y Destino Exclusivo de LA **PARCELA** 

Los negocios a ser desarrollados por LA ARRENDATARIA<br>INVERSIONISTA-consisten en el desarrollo y la explotación turística y comercial de un hotel cínco estrellas el cual contará con un mínimo de 150 habitaciones hasta un máximo de 400 habitaciones, casino, restaurantes, bar, discoteca, centro de convenciones, centro comercial, edificios de aparthotel, gimnasio, piscinas, sauna, mirador, además de villas de unidades de tiempo compartido o tima share y otros servicios al turismo.

La vía de circunvalación alrededor de la isla será sufragada por LA ARRENDATARIA INVERSIONISTA, y será de libre acceso al público.

En el desarrollo de la Parcela 20C se contempla un área de fondo de mar de 27,950.046 m<sup>2</sup>, de los cuales va a rellenar aproximadamente 8,900 m<sup>2</sup><br>que incluyen 2,000 m<sup>2</sup> sobre pilotes, para el desarrollo del área comercial y un pequeno atracadero, sujeto a las autorizaciones y aprobaciones de ta autoridad competente.

En relación con el casino, no se requerirá la construcción del mismo si las autoridades estatales correspondientes no otorgan el respectivo permiso.

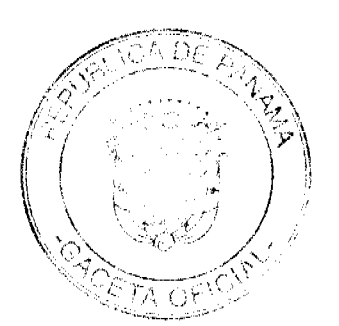

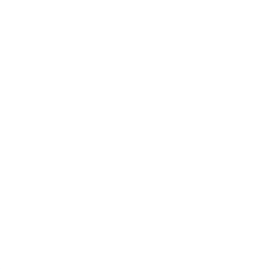

TERCERA: Ea Cláusula No.9 quedará de la siguiente manera:

"CLÁUSULA 9: (USO Y DESTINO EXCLUSIVO DE LA PARCELA **ARRENDADA).** 

Con sujeción a las normas, limitaciones y demás restricciones contenidas en la Cláusula Tercera de este contrato, LA ARRENDATARIA INVERSIONISTA se compromete a destinar y utilizar LA PARCELA exclusivamente para la construcción, promoción, explotación,<br>mantenimiento, operación y administración del Complejo Naos Harbour explotación. Island. La construcción del mismo se realizará en cinco (5) etapas que se iniciarán a partir de la Orden de Proceder y se ejecutarán sucesivamente una de la otra, dándose la opción de que se puedan desarrollar más de una etapa a la vez, las cuales se describen a continuación:

### PRIMERA ETAPA:

La primera etapa debe iniciarse dentro de los siguientes diez (10) dias, contados a partir de la Orden de Proceder, y los trabajos de la misma<br>deberán ser ejecutados en el término establecido de acuerdo al Cronograma contenido en el Anexo B de esta addenda, el cual recmplaza al Anexo B del Contrato Original y dentro de dicho periodo se desarrollará y construirà lo siguiente

- Infraestructura (electricidad, agua, teléfono).  $\bullet$
- $\ddot{\phantom{0}}$ Calles de acceso, compactación y grava
- Ampliación del acceso a la isla Naos autorizado por la ACP, 25,000 mt3 de relleno
- Suite Modelo/Oficina Administrativa

### **SEGUNDA ETAPA:**

- Area Comercial (relleno de 1 has aprox.)
- Area Comercial (locales comerciales 5000mts2)
- 3 edifícios de unidades de tiempo compartido
- Edificios de tiempo compartido (acabados)
- · Hotel 5 estrellas (relleno 25,000 mts3, roca basáltica)

### **TERCERA ETAPA:**

- · Edificio de unidades de tiempo compartido
- Hotel 5 estrellas (100 habitaciones)
- Centro de Convenciones

### **CUARTA ETAPA:**

- Hotel 5 estrellas (200 habitaciones)
- Casino

## QUINTA ETAPA:

- Area de Restaurantes y atracadero.
- · Villas de tiempo compartido.

Los trabajos de cada etapa deberán ser ejecutados en el término establecido para la misma de acuerdo al Cronograma que conforma el Anexo B de la presente addenda, y el total de las cinco (5) etapas deberán

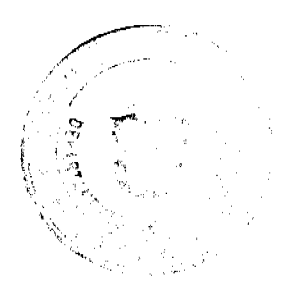

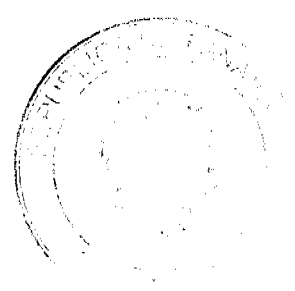

Gaceta Oficial Digital, lunes 22 de marzo de 2010

6

ser desarrolladas en un máximo de siete (7) años, es decir, ochenta y cuatro (84) meses.

Según łas conveniencias del mercado LA ARRENDATARIA-INVERIONISTA podrá solicitar a LA NACIÓN la variación de los programas del proyecto, siempre y cuando no se afecte la inversión minima del proyecto, lo cual será aprobado por medio de Resolución."

CUARTA: La Cláusula No.30 quedará de la siguiente manera.

#### "CLAUSULA  $30:$ (COMPROMISO DE INVERSIÓN DE LA ARRENDATARIA INVERSIONISTA).

Fundamentada en las declaraciones que anteceden, LA<br>ARRENDATARIA NIVERSIONISTA-se-compromete a-realizar, en la ejecución de este contrato, una inversión de capital por una suma no inferior a TREINTA Y DOS MILLONES DOSCIENTOS CINCUENTA MIL BALBOAS CON 00/100 (B/.32,250,000.00), moneda de curso legal en la República de Panamá, conforme a lo estipulado en el presente contrato, de los cuales el hotel tendrá un costo no inferior a Trece Miliones de Balboas (B/,13,000,000.00). Esta inversión se realizará en el periodo<br>comprendido a partir de la Orden Proceder y la finalización de LAS<br>OBRAS de acuerdo al CRONOGRAMA de LA ARRENDATARIA -<br>INVERSIONISTA contenido en el "AN consta de cinco (5) etapas, cada una con una inversión estimada, a saber:

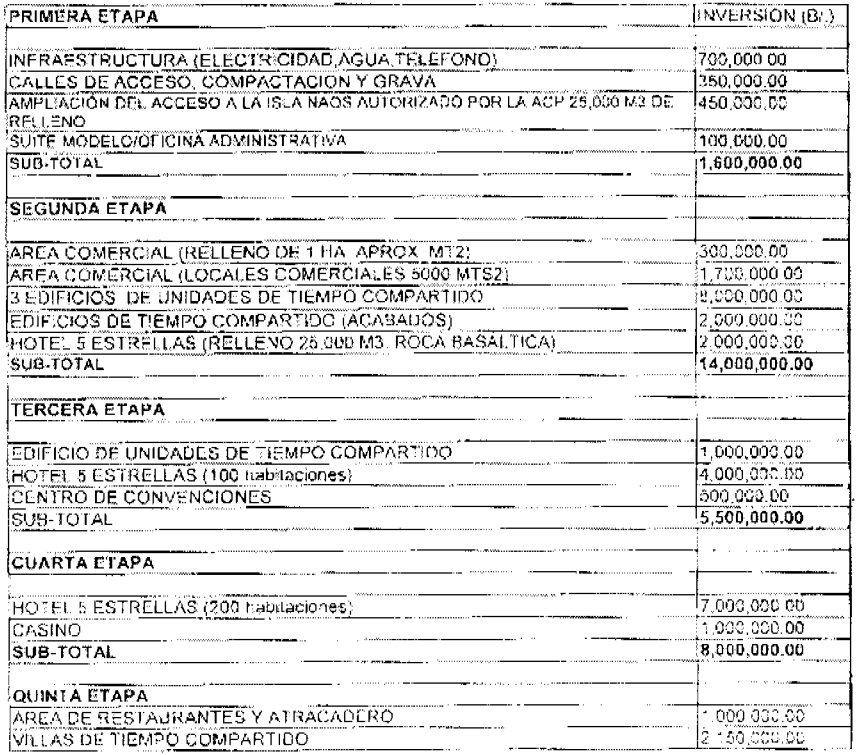

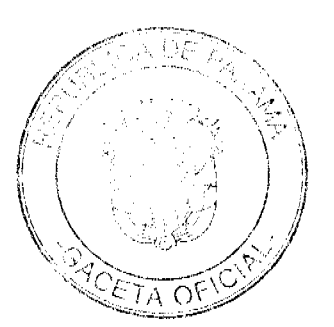

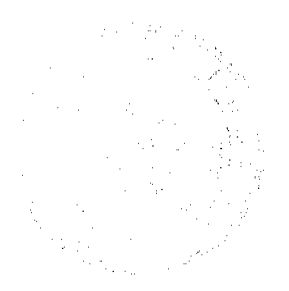

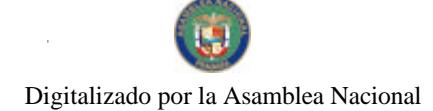

Gaceta Oficial Digital, lunes 22 de marzo de 2010

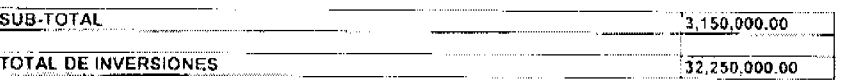

QUINTA: La Cláusula No.31 quedará de la siguiente manera

CLÁUSULA 31: (RENTAS, REPAGO DE LA INFRAESTRUCTURA Y FORMAS DE PAGO).

Independientemente de aquellas erogaciones que LA ARRENDATARIA -INVERSIONISTA tenga la obligación de hacer a favor de otras entidades públicas o privadas por razón de derechos a que estén sujetas sus actividades, la misma hará a LA NACIÓN, durante la vigencia de este contrato de Desarrollo, Arrendamiento e Inversión, los siguientes pagos de la forma como se establece a continuación.

a. Renta Básica: Consiste en un canon de arrendamiento fijo anual, el cual se calculará a partir del 4 de julio de 2002, fecha en que se refrendó el Contrato de Desarrollo, Arrendamiento e Inversión No. 073-02 de acuerdo a la tabla contenida en el "ANEXO C" del presente contrato ibajo los siguientes parámetros:

- 1. El carion de arrendamiento fijo anual se ha calculado en la suma de Seis Balboas (B/ 6.00) por metro cuadrado.
- 2. Los primeros veinticuatro (24) meses, de vigencia del Contrato No.073-02, tuvo un período de gracia en la renta básica, el cual venció el 4 de julio de 2004.
- 3. Se le reconoce un período de gracia para el pago de renta básica de quince (15) meses, tal qual fuera establecido por la Resolución de Junta Directiva No.046-05 de 31 de mayo de 2005, por lo que una vez refrendada la presente addenda, los pagos realizados por la ARRENDATARIA - INVERSIONISTA, que correspondan a este período de gracia se computarán como pago por canon de infraestructura.
- 4. A partir del inicio del mes cuarenta (40) hasta el mes sesenta y tres (63) inclusive, pagará el cincuenta por ciento (50%) de la renta anual.
- 5. A partir del inicio del mes sesenta y cuatro (64) hasta el mes setenta y cinco (75) inclusive, pagará el cien por ciento (100%) de la renta básica.
- 6. A partir del mes setenta y seis (76) hasta la terminación del contrato, pagará el cien (100%) por ciento de la renta básica, con el<br>incremento de un uno (1%) por ciento anual, sobre el canon inmediatamente anterior.
- 7. A la Renta Básica se le aplicará un ajuste cada tres (3) años de acuerdo al indice de precios al consumidor que publique la Contratoria General de la República, a partir del mes setenta y seis (76) hasta la terminación del contrato.

La Renta Básica anual a pagar será dividida y pagada en cuotas mensuales dentro de los cinco (5) primeros días hábiles del mes siguiente.

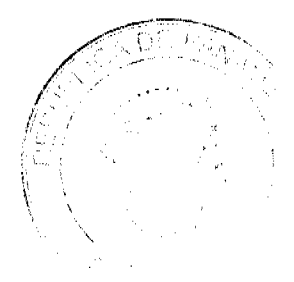

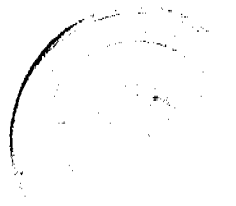

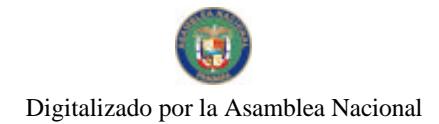

 $\theta$ 

### b. Renta Variable:

- 1. Para todos los negocios que se establezcan en LA PARCELA, LA ARRENDATARIA - INVERSIONISTA pagarà a LA NACIÓN el dos punto cuatro por ciento (2.4%) de la facturación bruta total anual.
- 2. Período de gracia: Dos años a partir del inicio de operaciones. La suma a pagar será dividida y pagada semestralmente dentro de los cinco (5) primeros días hábiles siguientes al cumplimiento de cada semestre.
- c. Renta Variable sobre la Venta de las Unidades y Villas de Tiempo Compartido:

Con relación a la venta de las unidades y villas de tiempo compartido, LA ARRENDATARIA INVERSIONISTA pagarà el cuatro por ciento (4%) sobre la venta total bruta de cada unidad, o en su caso, villa al momento de la venta.

d. Repago por Servicio de Infraestructura:

LA ARRENDATARIA- INVERSIONISTA pagará la suma aproximada de Dos Millones Trescientos Cuarenta y Seis Mil Quinientos Balboas<br>(B/.2,346,500.00), correspondiente al siete punto veintidos por ciento Millones (7.22%) del costo de la infraestructura construida por la extinta Autoridad de la Región Interoceánica, basada en una inversión provisional aproximada de TREINTA DOS MILLONES QUINIENTOS MIL BALBOAS  $\mathsf{Y}$ (B/.32,500,000.00). Este pago será ajustado mediante una resolución de LA NACIÓN, de acuerdo a las inversiones que ésta realice en obras futuras de infraestructura únicamente en Amador, hasta un valor máximo de SETENTA Y DOS MILLONES DE BALBOAS (B/72,000,000.00)

El referido pago se realizará en un período de doce (12) años, contados a partir del 4 de julio de 2002, fecha en que se refrendó el Contrato de<br>Desarrollo, Arrendamiento e Inversión Nº 073-02, de la síguiente torma:

- 1. Durante el primer (1er.) año, LA ARRENDATARIA INVERSIONISTA sólo pagará el treinta y tres por ciento (33%) de los intereses que resulten de la siguiente fórmula: 6,83% por TREINTA Y DOS<br>MILLONES QUINIENTOS MIL BALBOAS (B/.32,500,000.00), moneda de curso legal de la República de Panamá, multiplicado por la tasa LIBOR, de acuerdo a lo establecido en la cláusula referente a los "Intereses", más el tres punto cinco por ciento (3.5%) hasta un máximo del once por ciento (11%).
- 2. Durante el segundo (2º) año, LA ARRENDATARIA INVERSIONISTA sólo pagara el sesenta y siete por ciento (67%) de los intereses que<br>resulten de la siguiente fórmula: 7,22% por TREINTA Y DOS MILLONES QUINIENTOS MIL BALBOAS (B/.32.500.000.00), moneda de curso legal de la República de Panamá, multiplicado por la tasa LIBOR, de acuerdo a lo establecido en la cláusula referente a los<br>"Intereses", más el tres punto cinco por ciento (3.5%) hasta un máximo del once por ciento (11%).
- 3. Desde el tercer año (3º). LA ARRENDATARIA INVERSIONISTA pagará el cien (100%) por ciento de los intereses que resulten de la

 $\langle \phi_{\alpha} \rangle_{\alpha}$ 

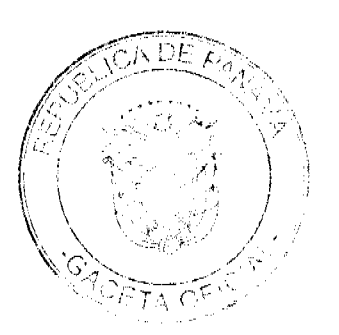

### Gaceta Oficial Digital, lunes 22 de marzo de 2010

No 26494

siguiente fórmula 7.22% por IREINTA Y DOS MILLONES QUINIENTOS MIL BALBOAS (B/.32,500,000.00), moneda de curso legal de la República de Panamá, multiplicado por la tasa LIBOR, de acuerdo a lo establecido en la cláusula referente a los "Intereses", más el tres punto cinco por ciento (3.5%) hasta un máximo del once por ciento (11%).

- 4. Lo establecido en los numerales anteriores que se refiere a los intereses, será ajustado en caso de que LA NACIÓN realice nuevas inversiones en obtas futuras en LA INFRAESTRUCTURA que superen los 8/.32,590,000.00 establecidos en esta cláusula y varíe. por consiguiente, el monto adeudado en concepto de repago de la infraestructura.
- 5. Todos los intereses serán cancelados semestralmente, dentro de los cinco (5) primeros días hábiles de' semestre siguiente
- 6. A partir del cuarto (4º) año hasta el año duodécimo (12º), el servicio de la deuda incluirá pagos uniformes de amortización de capital, en adición a los intereses correspondientes sobre saldos adeudados.

La suma que deba pagar LA ARRENDATARIA- INVERSIONISTA será cancelada mediante dieciocho (18) abonos semestrales consecutivos<br>iguales, dentro de los cinco (5) primeros días hábiles del semestre siguiente, a partir del cuarto año y cada seis (6) meses sucesivamente.

En caso de que LA ARRENDATARIA- INVERSIONISTA incurra en morosidad con relación al pago de cualesquiera de las rentas o repago de la infraestructura adeudados de acuerdo a lo establecido en la presente cláusula, la misma pagará un recargo del dos por ciento (2%) al vencimiento de cada mes o semestre según corresponda, dependiendo del ciclo en que debiere cumplir tales pagos.

Todas las rentas ingresarán a la Partida Presupuestaria Número 0.55.1.2.4.1.45 Concesiones Varias.

SEXTA: Declara LA NACIÓN y así lo acepta LA ARRENDATARIA- INVERSIONISTA, que el periodo de gracia concedido en la presente addenda, está condicionado al cumplimiento exacto, dentro de los terminos establecidos en el cronograma de ejecución de las dos primeras etapas del proyecto, por lo que, de darse un incumplimiento en tal ejecución, quedará sin efecto el plazo de gracia concedido y se entenderá que LA ARRENDATARIA-INVERSIONISTA se encuentra en incumplimiento con el pago de la renta básica fijada en el presente contrato lo cual dará lugar a la resolución administrativa del contrato.

SÉPTIMA: LA NACIÓN y LA ARRENDATARIA-INVERSIONISTA convienen en sustituir los Anexos B y C del Contrato de Desarrollo, Arrendamiento e Inversión No.073-02 de 4 de julio de 2002, por el Anexo B y C de la presente addenda.

OCTAVA: Declara LA NACIÓN, y así lo acepta LA ARRENDATARIA-INVERSIONISTA, que la presente cláusula deroga la Cláusula 28 del contrato No.073- $02<sub>2</sub>$ 

NOVENA: Todas las demás cláusulas del Contrato de Desarrollo, Arrondamiento e Inversión No.073-02, permanecerán inalterables

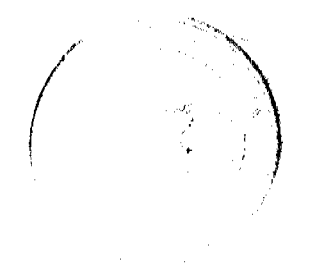

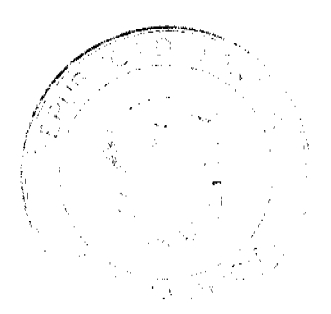

### Gaceta Oficial Digital, lunes 22 de marzo de 2010

DÉCIMA: Los derechos de timbres fueron causados al momento de la firma Contrato de Desarrollo, Arrendamiento e Inversión No.073-82 de 4 de julio de 2002.

Para constancia se extiende y firma la presente Addenda No.2, en la ciudad de Panamá, a los  $d \mid \text{eci} \text{ ocho}$  (18) dias del mes de a neves de dos milidiez (2010).

**LA NACIÓN** 

 $527722$ تعويهن ULISES E. BARRERA A.

Secretario Ejecutivo Encargado

l*füar*h,

LA ARRENDATARIA-INVERSIONISTA

**MARCO SHREM GATENO** Naos Harbour Island Inc.

LA AFIANZADORA hec DINO MON VASOUEZ Aseguradora Mundial, S.A.

Refrendado por la Contraioría General de la República el día lo se é aussi (29 - )  $de$   $\omega_0 \leftrightarrow \omega$ de dos mil diez (2010).

REFRENDO:

 $A = A$ Gioconda Torres de Bianchini Contralora General de la República

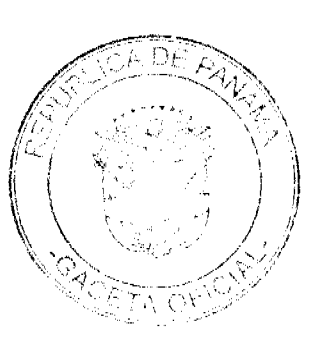

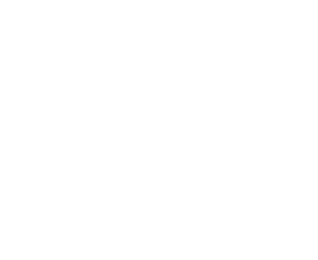

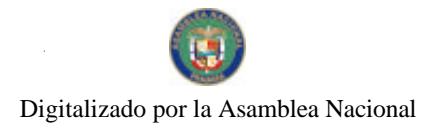

ADDENDA N'2 AL CONTRATO DE DESARROLLO, ARRENDAMIENTO E INVERSIÓN Nº073-02

ANEXO B

底形线

Gaceta Oficial Digital, lunes 22 de marzo de 2010

医生物

**Limits** 

**ETSTER** 

**RINER** 

**Tale** 

**E** image

LINE CONSULTABLE TO THE RESULT OF ALL ASSESSED AS SOLEN AND CONSULTABLE OF A RECORD OF LINE OF A STATE OF A STATE OF A STATE OF A STATE OF A STATE OF A STATE OF A STATE OF A STATE OF A STATE OF A STATE OF A STATE OF A STAT

**P. 1-41 pro.** 

**REGIST OF PERSONS ASSESSED** 

**TOTAL DE MVES** 

 $\frac{1}{2}$  .

malii kul **CONTRACTOR** 44  $\frac{1}{1}$ ÷. ⋕  $\frac{1}{\frac{1}{2}}$ Ħ  $\mathbb H$ CRONOGRAMA DE EJECUCIÓN DE DERAS L. CRONOGRAMA DE ACTIVIDADES<br>NACS HARBOUR ISLANO, INC ţŢ ╔ ⊹ ĦŦ ᇁ ŢŢ - 1111 - 1 HT<br>111  $\frac{11}{11}$ **EASE READ** ESTER<br>BRAND<br>HRAND AMATA ELAN<br>Alland (World Samily + Album) (September 1983)<br>Alland (World Samily + Album) (September 1983)<br>Album (M. S. ) AREA CONSTRUCT PROCESS FOR APPEARING TO THE PROCESS CONTINUES.<br>AREA CONSTRUCTIONS CONSTRUCT CONTINUES.<br>PROVIDED TANDARY OF PROVIDED TO DRIVE TO THE **PUT ONLY DOMESTIC REP** matara kecimintang kuning menga<br>Kesang sahipunan ś (1974) szebet i paściól (f. 24. m. m. s. 44. m.)<br>1907 : szebet legal (f. 1974)<br>1908 : szebet charles part SMART<br>COTROLD De Thair Sourie Alpanacos<br>Andre Lee Strit Lari (Parano Radio Mers)<br>Sade Italia **Readers of Billian Company Company and Company Company and Company and Company Company and Company and Company A**<br>Company and Company and Company and Company and Company and Company and Company and Company and Company and **CUATA FIAM BACKWEINER THEIR ENDS ENNOC MA** 

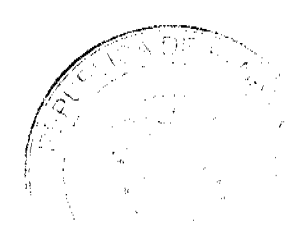

 $\overline{11}$ 

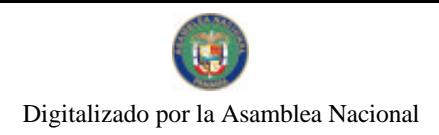

### Gaceta Oficial Digital, lunes 22 de marzo de 2010

# ANEXO C

# ADENDA Nº2 AL CONTRATO DE DESARROLLO, ARRENDAMIENTO E INVERSIÓN Nº073-02

# NAOS HARBOUR ISLAND, INC.

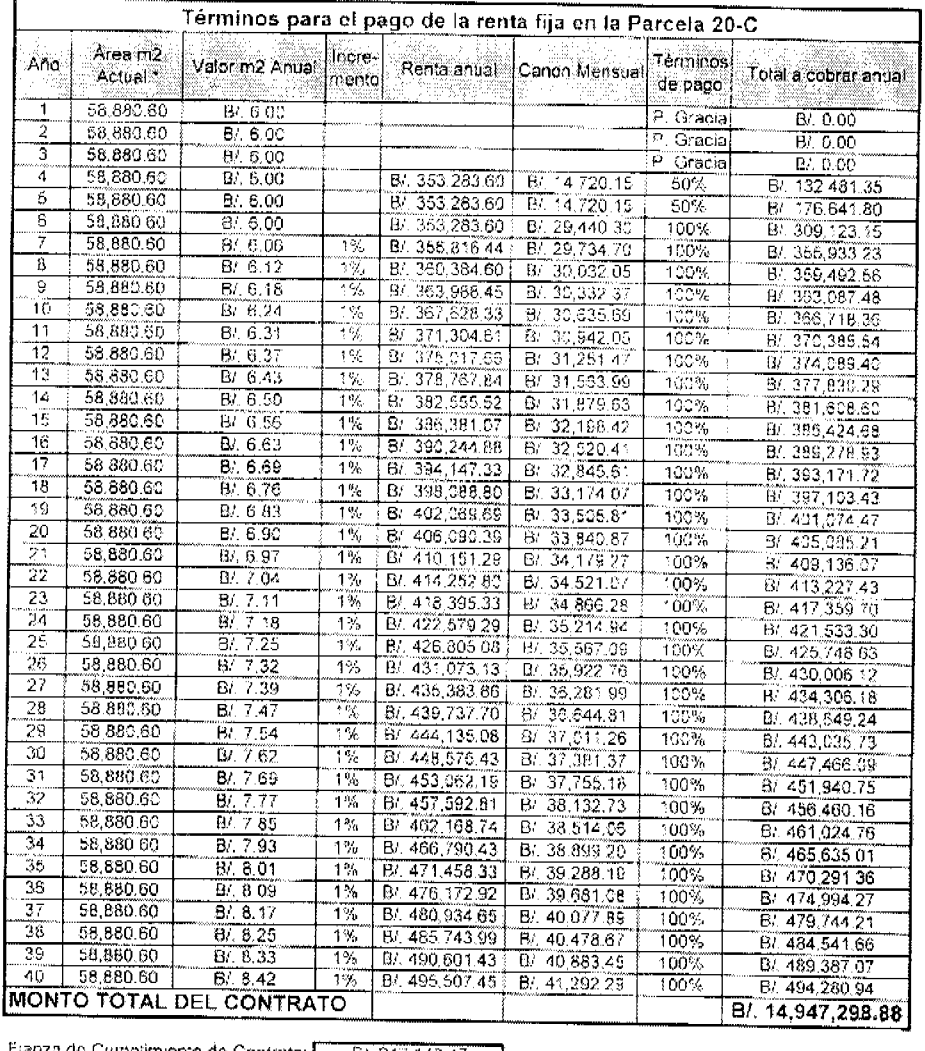

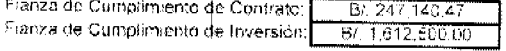

Monto de Inversión: 87, 32, 250, 000.00

Nota: - Estos cálculos se han hecho ablicando lo establecido en la ciàusula 31, litera: a, numeral 6, que<br>establece el incremento del 1% anual de la ronta básica a partir del mes 78 hasta la terminación del contrato<br>por lo

# 

AUTORIDAD NACIONAL DE ADUANAS

RESOLUCIÓN Nº 110

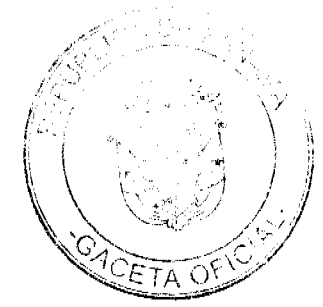

na ng ris f  $\bar{\bar{z}}$ 

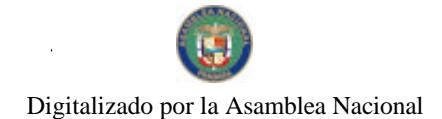

Gaceta Oficial Digital, lunes 22 de marzo de 2010

PANAMÁ, 30 de diciembre de 2009.

### **LA DIRECTORA GENERAL**

en uso de sus facultades legales,

### CONSIDERANDO:

Que mediante memorial presentado ante esta Autoridad Nacional de Aduanas por la firma forense J. F. Boyd Y Asociados, en su calidad de apoderada legal de la empresa FRENCH SHIPPING AGLNCY, S.A., debidamente inscrita a Ficha 86872, Rollo 8213, Imagen 185, de la Sección de Micropelícula Mercantil del Registro Público, cuyo Representante Legal es el señor Ricardo Lince Boyd, varón, panameño, mayor de edad, con cédula de identidad personal N°8-235-564, ha solicitado que se le conceda a su poderdante renovación de licencia para dedicarse a las operaciones de tránsito aduancro internacional de mercancias, de conformidad con los artículos 142 y siguientes del Decreto de Gabinete Nº41 de 11 de diciembre de 2002 y el Decreto N°130 de 29 de agosto de 1959.

Que la empresa FRENCH SHIPPING AGENCY, S.A. debe cumplir con las obligaciones legales y reglamentarias que determine la Autoridad Nacional de Aduanas, respecto de las operaciones de tránsito aduanero internacional de mercancias

Que entre las obligaciones que establecen las disposiciones vigentes sobre la materia están las siguientes:

1.- La presentación de una fianza, en efectivo, bancaria o de seguro, para responder por el reembarque de las mercancias en tránsito.

2.- El pago de la correspondiente tasa por cada embarque que se despache al exterior, aunque este se haya recibido en forma consolidada con otros embarques.

3,- No se permitirá la introducción al territorio nacional de mercancías cuya importación esté prohibida, así como las de restringida importación.

4.- Las mercancias en tránsito sólo pueden permanecer dentro de los recintos aduaneros hasta por tres (3) meses, salvo aquellas que se almacenen en depósitos comerciales de mercancías acogidos a la Ley N°6 de 19 de enero de 1961.

Que de conformidad con lo dispuesto por el artículo 129 del Decreto Ley Nº1 de 13 de febrero de 2008, quien constituya una garantía ante la Autoridad Nacional de Aduanas asegura el cumplimiento de obligaciones que surjan con el Estado por todos los derechos, recargos, impuestos, tasas y demás contribuciones que se causen con motivo de la aplicación de una destinación aduancra, y las consecuencias que la infracción o incumplimiento de disposiciones le puedan acarrear por operaciones autorizadas.

Que para garantizar el cumplimiento de sus obligaciones la empresa FRENCH SHIPPING AGENCY, S.A. ha consignado a favor de la Autoridad Nacional de Aduanas/Contraloría General de la República, la Fianza de Obligación Fiscal 1-97 Nº072-001-000009446-000000, expedida por Cía. Internacional de Seguros, S.A. de 23 de octubre de 2009, por la suma de mil balboas con 00/100 (B/.1,000.00), que vence el 12 de octubre de 2010 y Endoso Nº1 de 28 de octubre de 2009 que extiende la vigencia de la fianza por tres años consecutivos.

Que la empresa FRENCH SHIPPING AGENCY, S.A. está obligada a mantener vigente la referida fianza por todo el término por el cual se le concede la licencia, la cual depositará en la Contraloría General de la República, así como las modificaciones que se le hagan a la misma. La falta de consignación de dicha fianza o su vencimiento dará lugar a la suspensión o cancelación de la licencia otorgada.

### RESUELVE:

CONCEDER a la sociedad FRENCH SHIPPING AGENCY, S.A. debidamente inscrita a la Ficha 86872, Rollo 8213, Imagen 185, de la Sección de Micropelicula Mercantil del Registro Público, cuyo Representante Legal es el señor Ricardo Lince Boyd, varón, panameño, mayor de edad, con cédula de identidad personal N°8-235-564, renovación de licencia para dedicarse a las operaciones de tránsito aduanero internacional de mercancias, de conformidad con los artículos 142 y siguientes del Decreto de Gabinete Nº41 de 11 de diciembre de 2002 y el Decreto Nº130 de 29 de agosto de 1959.

Esta licencia se otorga con vigencia hasta el 17 de noviembre de 2012.

ADVERTIR a la sociedad FRENCH SHIPPING AGENCY, S.A. que están pendientes de expedición las nuevas disposiciones reglamentarias concernientes al régimen de aduanas, por lo que el otorgamiento de esta Licencia y su vigencia queda supeditada al cumplimiento de los requisitos que en su momento establezcan las disposiciones pertinentes.

FUNDAMENTO DE DERECHO: Decreto Ley Nº1 de 13 de febrero de 2008; Artículos 142 y siguientes del Decreto de Gabinete Nº41 de 11 de diciembre de 2002; Decreto Nº130 de 29 de agosto de 1959.

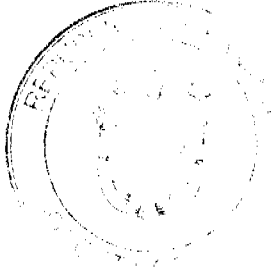

Gaceta Oficial Digital, lunes 22 de marzo de 2010

REGÍSTRESE, NOTIFÍQUESE Y PUBLÍQUESE

Dra. GLORIA MORENO DE LÓPEZ

Directora General

Lcda. AGNES DOMÍNGUEZ

Secretaria General

# ACUERDO Nº. 01

(Del 26 agosto de 2009)

Por medio del cual se declara área protegida el área natural conocida como el CERRO SAN CRISTOBAL.

### El HONORABLE CONCEJO MUNICIPAL DEL DISTRITO DE NATA, en uso de sus facultades, legales, y,

### CONSIDERANDO:

- 1. Que es de interés Municipal y Nacional la conservación y administración de los recursos naturales renovables con el fin de mantenerlos para uso y beneficio de las presentes y futuras generaciones recalcando el concepto de sostenibilidad y el de racionalidad en el aprovechamiento de los recursos naturales.
- 2. Que el Distrito de Natà cuenta con área natural exclusiva como lo es el Cerro San Čristobal.
- 3. Que el Cerro San Cristobal es uno de los pocos cerros que aún mantienen un clima tropical seco a nível de Centroamérica y con un gran potencial turístico.
- 4. El Cerro San Cristobal jugó un papel importante como punto estratégico en la época de la colonización española, razón por la cual es parte de muestra identidad.

### ACUERDA:

ARTICULO PRIMERO: Establecer como ÀREA PROTEGIDA, el Cerro San Cristobal y todo su entorno, el cual se encuentra ubicado a un costado de la Vía Panamericana, Corregimiento Cabecera, Distrito de Natà, Provincia de Coclè, República de Panamá.

ARTICULO SEGUNDO: Estimular a los títulares inscritos en el Registro Público, como propietarios de globos de terrenos que forman parte del AREA PROTEGIDA, a través de incentivos fiscales y de mecanismo de mercado, para que mantengan y preserven dicha área con la reforestación y cuidados de la fauna silvestre y especies nativas.

ARTICULO TERCERO: Queda terminantemente prohibido:

- 1. Al tenor de la Ley 24 de 7 de junio de 1995 que establece la legislación de vida silvestre
- en la República de Panamá, el ejercicio de la caza en esta ÀREA PROTEGIDA.
- 2. La tala, rozas y quemas dentro de los límites del AREA PROTEGIDA, sin la autorización y estudios técnicos expedido por la ANAM.

ARTICULO CUATRO: Remitir copia debidamente autenticada de este Acuerdo al Sistema Nacional de Áreas Protegidos (SINAP) de la Autoridad Nacional de Ambiente, a efecto de que incluya al Cerro San Cristobal como AREA PROTEGIDA, con las mismas prerrogativas del resto de las áreas protegidas, así como al IPAT, MIDA, Y MICI, para que tengan conocimiento de este acuerdo.

ARTICULO QUINTO: Cualquier persona Natural o Jurídica que contravenga con el presente geuerdo-será-sancionado conforme a la tegislación vigente que regule la falta o el delito

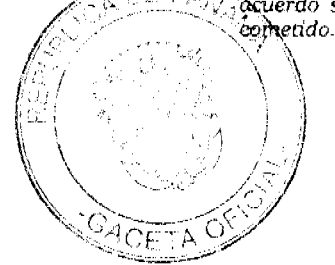

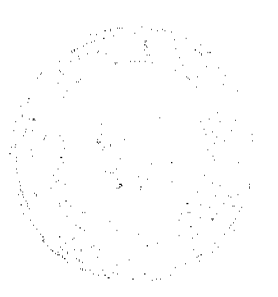

 $\overline{14}$ 

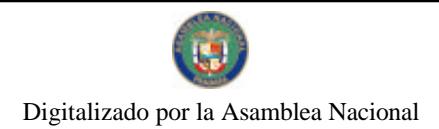

Gaceta Oficial Digital, lunes 22 de marzo de 2010

ARTICULO SEXTO: Este Acuerdo comenzará a regir a partir de su aprobación y sanción.

Dado en el salón de sesiones del Honorable Concejo municipal de Natà, a los veintiséis (26)<br>días del mes de agosto de dos mil nueve (2009).

ILR-PEDRO BARRIOS Presidente del Concejo

(beacuis leastill)<br>ARACELIS CASTILLO<br>Secretaria

 $15$ 

APROBADO - CUMPLACE

PROF. MERICI MORALES Alcaldesa Municipal

hus. **yr L**odynae Secretaria

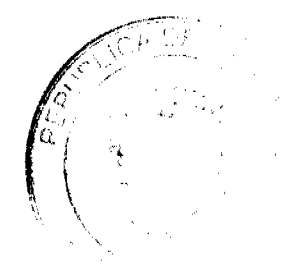

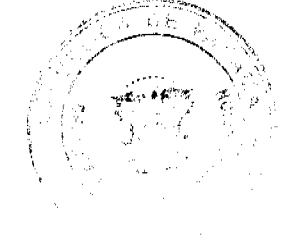

Gaceta Oficial Digital, lunes 22 de marzo de 2010

## ACUERDO Nº 06

### .<br>Unif ios de Nos aombre de 2009.

Por medio del cual se concede un periodo de gracia a la Empresa HALFFEL ELECTRICAL, INC. (HALFEL), para la adecuación del área superficiaria del deposito de desechos sólidos del Municipio de Natà a fin de cumplir con las normas de salud, higiene y ambiente que requiere el Ministerio de Salud para la instalación de una planta de tratamiento y clasificación de los desechos sólidos.

EL CONCEJO MUNICIPAL DEL DISTRITO DE NATA

En uso de sus facultades legales que le confiere la Ley, y,

# $CONSIDERANDO:$

- 1. Que la basura es nociva para la salud y el medio ambiente.
- 2. Que un buen manejo de los residuos ayuda a combatir enfermedades como: tifoidea, diarrea, salmonelosis, rabia y denque.
- 3. Que el manejo adecuado de los desperdicios constituye en nuestra provincia y por ende en nuestro distrito uno de los grandes desafíos de la salud pública.
- 4. Que es competencia del concejo establecer y reglamentar el servicio de aseo urbano y domicifiario de sus poblaciones; y procurar los medios para el aprovechamiento de los desechos y residuos, así como dictar medidas a fin de proteger y conservar el medio ambiente (ver numeral 13 y 21 del artículo 171 de la Ley 106 de 1973).
- 5. Que la empresa HALFFEL ELECTRICAL, INC (HALFEL), representada por el señor CARLOS ABERTO HIDALGO, con cedula E-8-91763; soficita un periodo de gracia de 180 días hábiles para la adecuación de la superficie que comprende en la actualidad el depósito final de la basura de nuestro distrito; de manera tal que dicho globo de terreno cumpla con las normas de salud, higiene y ambiente para la futura instalación de una planta de tratamiento y clasificación de los desechos sólidos de la Provincia.

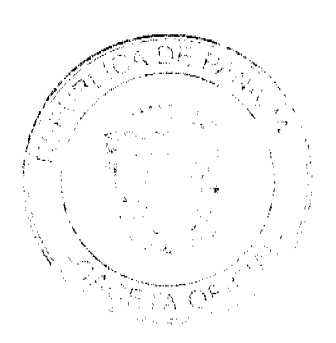

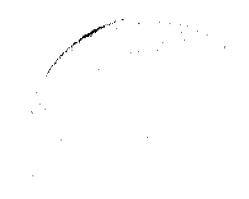

Gaceta Oficial Digital, lunes 22 de marzo de 2010

No 26494

# $ACVEXDA$

ARTICULO PRIMERO: Conceder a la empresa HALFFEL ELECTRICAL. INC (HALFEL), representada por el señor CARLOS ALBERTO HIDALDO, con cèdula E-8-91763, un período de 180 dias hábiles para que a partir de la sanción del presente acuerdo proceda con los trabajos de adecuación del globo de terreno utilizado por este Municipio como deposito de los desechas sólidos, a fin de cumplir con las normas de salud, higiene y ambiente, para una futura instalación de una planta de tratamiento y clasificación de los desechos sólidos de la Provincia.

ARTICULO SEGUNDO: Se establece y acuerda que el Municipio no se compromete a ningun tipo de indemnización por las mejoras o trabajos que se realicen dentro y fuera del globo de terreno que en la actualidad se utiliza como deposito final de los desechos sólidos de este Distrito, por y como consecuencia de la no aprobación o del incumplimiento de las normas de higiene, ambiente y salud por parte del Ministerio de Salud.

ARTICULO TERCERO: Se acuerda que los trabajos de adecuación del globo de terreno donde se deposita los desechos sólidos del Distrito no deben perjudicar ni entorpecer la disposición final de los desechos sólidos que en dicho periodo se recolecten para lo cual debe establecerse una estrecha colaboración y coordinación entre la empresa y el **Мипісірі**о.

ARTICULO CUARTO: Una vez vencido el periodo de gracia ofrecido dicha empresa deberá rendir un informe de gestión y se realizará una inspección ocular al área para determinar los avances y condiciones del área, se autoriza igualmente al comité fiscalizador nombrado en la reunión de taller para que realice de común acuerdo con la empresa gestiones fiscalización semanales o mensuales al lugar de los hechos y rinda informe al Municipio.

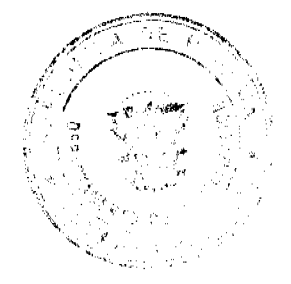

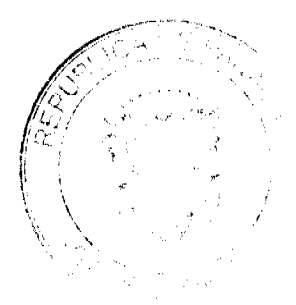

Gaceta Oficial Digital, lunes 22 de marzo de 2010

ARTICULO QUINTO: Este acuerdo empezará a negir o partir de su sanción y promulgación.

FUNDAMENTO DE DERECHO: Ley 106 del 8 de octubre de 1973, modificado por la Ley 52 del 12 de diciembre de 1984.

Dado en el Salón de sesiones del Concejo Municipal del Distrito de Natà, a los Dieciocho (18) dias del mes de noviembre de dos mil nueve (2009).

HR AEDRO BARR

Presidente del Concejo Municipal

lnaciu leart<br>ARACELIS CHRIU

Secretaria

ATROBADO

**CUMPLASE** 

Magistra. MERICI MORALES

Alcaldesa del Distrito de Natà

A<sub>OC</sub>UU<br>RPDRI

Secretaria

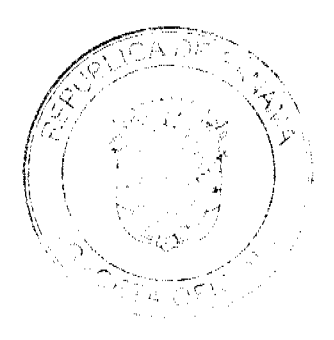

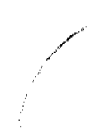

Digitalizado por la Asamblea Nacional

No 26494

Gaceta Oficial Digital, lunes 22 de marzo de 2010

# ACUERDO Nº.07

### (Del 35 de Noviembre de 2009)

Por medio del cual se deroga el Acuerdo Nº.07 del 15 de agosto de 2007 y se conforma el nuevo equipo de modernización Municipal.

> EL HONORABLE CONCEJO MUNICIPAL DE NATA En uso de sus facultades legales, y,

## CONSIDERANDO:

- 1. Que los Municipios de Panamá han sido beneficiados con una partida local para la ejecución del Programa de Desarrollo Municipal  $(PRODEM)$ .
- 2. Que el artículo 13 del Reglamento Operativo del Programa de Desarrollo Municipal establece que cada Municipio debe conformar un equipo de Modernización Municipal, quien será responsable de la ejecución, control y seguimiento del PDMM.
- 3. Que es necesario renovar el equipo de modernización municipal conformado en el año 2007, ya que algunos de los miembros asignados ya han terminado su relación labor con este Municipio.

## ACUERDA:

ARTICULO PRIMERO: El equipo de Desarrollo del Município de Natà, quedará conformado así:

- Magister Merecí Morales Chanis Alcaldesa Municipal y Directora
- · Licda. Aida López Tesorera Municipal de Natà
- Lieda. Mixe Gonzàlez Compras
- Lieda. Angélica Osses Ingeniera Municipal
- HR. Pedro Barrios Pres. del Concejo
- · HR. Raúl Calderón Corregimiento de Toza
- Prof. Martha Segura Miembro de la Sociedad Civil

ARTICULO SEGUNDO: El equipo de Desarrollo Municipal deberá velar por los intereses de la entidad que representa a fin de que se cumpla las metas y se dé prioridad a inversión de proyectos de beneficio colectivo para nuestro Distrito.

ARTICULO TERCERO: Este acuerdo empezará a regir a partir de su aprobación y sanción.

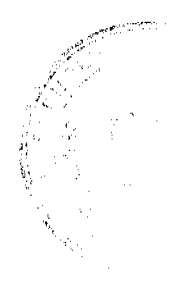

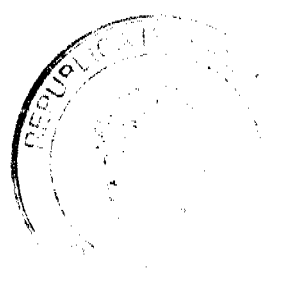

No.26494

Gaceta Oficial Digital, lunes 22 de marzo de 2010

Dado en el salón de sesiones del Concejo Municipal de Natà, a los veinticinco (25) días del mes de noviembre de dos mil nueve (2009).

**HR. PEDRO BARRIOS** 

Pres. del Concejo Municipal

... (bacdis 7 ARACELIS CASTILLO G. Secretaria General

APROBADO - CUMPLACE

Magister MERICI MORALES Alcaldesa Municipal

Secretaria General

**ACUERDO Nº.18** 

(De 03 de abril de 2007)

Por medio del cual se hace una permuta.

EL CONSEJO MUNICIPAL DEL DISTRITO DE AGUADULCE.

CONSIDERANDO:

Que actualmente, el lote de terreno donde está ubicado el Cementerio Municipal del Corregimiento de Pocrí, ha llegado a su máxima capacidad de uso;

Que Distribuidora Aguadulce, S.A., debidamente representada por el señor Benigno Álvarez, portador de la cédula de identidad personal N°.N-12-126, es propietaria de un lote de terreno que colinda con el Cementerio Municipal de Pocrí.

Que el Municipio de Aguadulce ha llegado a un acuerdo para permutar con la empresa Distribuidora Aguadulce, S.A., el lote de terreno que colinda con el Cementerio Municipal del Corregimiento de Pocrí, a cambio de otro lote de terreno, ubicado también en el Corregimiento de Poeri, propiedad del Municipio de Aguadulce, para llevar a cabo una ampliación del cementerio antes mencionado.

### **ACUERDA:**

ARTÍCULO PRIMERO: Disponer traspasar a título de permuta a la empresa Distribuidora Aguadulce, S.A., un lote de terreno municipal de la Finca Nº.11,456, inscrita en el Registro Público, Sección de la Propiedad, a Tomo Nº.1,592, Folio Nº.210, Provincia de Coclé, ubicada en el Corregimiento de Pocri, de esta jurisdicción. Lote con una superficie de OCHOCIENTOS NOVENTA Y NUEVE METROS CUADRADOS CON VEINTICUATRO DECÍMETROS CUADRADOS (899.24 M2.) con los siguientes linderos y medidas: Del punto uno o punto de partida al punto dos, con rumbo S81° 19'W, colinda con Calle El Barrero y mide 31.89 mts.; del punto dos al punto tres, con rumbo N16° 01'E, colinda con finca Nº.19,504, propiedad de Distribuidora Aguadulce, S.A. y mide 33.60 mts.; del punto tres al punto cuatro, con rumbo N63° 23'W, colinda con finca N° 19,504, propiedad de Distribuidora Aguadulce, S.A., y mide 2.70 mts.; del punto cuatro al punto cinco, con rumbo N20° 16'E, colinda con finca N° 19,504, propiedad de Distribuidora Aguadulce, S.A., y mide 7.60; del punto cinco al punto seis, con rumbo S77°24'E, colinda con finca Nº.19,504, propiedad de Distribuidora Aguadulce, S.A., y mide 20.33 mts.; del punto seis al punto uno o punto de partida, con rumbo S04°00'E, colinda con finca Nº.11.456, propiedad del Municipio de Aguadulce y mide 31.46 mts.

ARTÍCULO SEGUNDO: La compañía Distribuidora Aguadulce, S.A., a su vez cederá al Municipio de Aguadulce, a título de permuta, un lote de terreno de su finca Nº.19,504, inscrita en el Registro Público, Sección de la Propiedad, a esto Nº 4,310, Provincia de Coclé, ubicada en el Corregimiento de Pocrí, de esta jurisdicción. Lote con una superficie de MIL DOSCIENTOS CUARENTA Y CUATRO METROS CUADRADOS CON SETENTA Y OCHO DECÍMETROS

 $\overline{r_{\Delta}}$  (

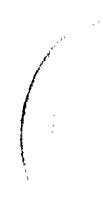

20

### Gaceta Oficial Digital, lunes 22 de marzo de 2010

 $\overline{21}$ 

CUADRADOS (1,244.78 M2.), comprendido dentro de los siguientes linderos y medidas: Del punto uno o punto de partida al punto dos, con rumbo N74° 00'E, colinda con finca Nº.19,504, propiedad de Distribuidora Aguadulce, S.A. y mide 45.91 mts.; del punto dos al punto tres, con rumbo \$26° 28'W, colinda con finca Nº.13,568, propiedad de Inmobiliaria y Negocios Pocrí, S.A., y mide 54.52 mts.; del punto tres al punto cuatro, con rumbo S86° 35'W, colinda con finca Nº.13,568, propiedad de Inmobiliaria y Negocios Pocri, S.A., ocupada por el Municipio de Aguadulce y mide 17.26 mts.; del punto cuatro al punto uno o punto de partida, con rumbo N04° 00 W, colinda con finca N° 19,504, propiedad de Distribuidora Aguadulce, S.A., y mide 37.27 mts.

ARTÍCULO TERCERO: Facultar al Alcalde del Distrito de Aguadulce, para que en nombre y representación del Municipio de Aguadulce, suscriba la Escritura Pública correspondiente.

ARTÍCULO CUARTO: Los gastos que cause esta permuta correrán por cuenta de Distribuidora Aguadulce, S.A., y el Municipio de Aguadulce, respectivamente.

ARTÍCULO OUINTO: Este Acuerdo regirá a partir de su sanción.

DADO EN EL SALÓN DE SESIONES "JOSÉ GREGORIO QUEZADA" DEL CONSEJO MUNICIPAL DEL DISTRITO DE AGUADULCE, A LOS TRES (3) DÍAS DEL MES DE ABRIL DE DOS MIL SIETE (2007).

H.C. JORGE E. VISUETTUL

Presidente del Consejo Municipal

LIC. LUIS A. VILLARRUÉ G.

Secretario General del Concejo

ALCALDIA MUNICIPAL DEL DISTRITO DE AGUADULCE.-.Cuatro (04) de abril de dos mil siete (2007).

**SANCIONADO** 

COMUNIQUESE Y CUMPLASE

EL ALCALDE

PROF. ALONSO A. NIETO R.

**LA SECRETARIA** 

YATCENIA D. DE TEJERA

# **AVISOS**

AVISO. De conformidad con la ley, se avisa al público que mediante Escritura Pública No. 1843 de 3 de marzo de 2010, de la Notaría Novena del Circuito e inscrita en la Sección de Mercantil del Registro Público, a la Ficha 315305, Documento Redi No. 1737490, ha sido disuelta la sociedad anónima denominada KUAIKING INVESTMENT, INC. Panamá, 16 de marzo de 2010. L. 201-333505. Única publicación.

TRASPASO. Por este medio el suscrito ALEXANDER GUSTAVO GLIGO PRIETO, con cédula de identidad personal número: 8-413-665, hace traspaso del registro comercial tipo A denominado CLÍNICA REVITA DE RESTAURACIÓN ENERGÉTICA, ubicada en el corregimiento de Bella Vista, Avenida Manuel Espinosa Batista, El Cangrejo, edificio Cali, apartamento 9B, distrito de Panamá, provincia de Panamá. Inscrito en el registro comercial: Tomo 518, Folio 73, Asiento 1 del 16 de mayo de 2003 a HERTA NÉLYDA PRIETO DE GLIGO, con cédula de identidad personal número: N-15-200. L. 201-333575. Única publicación.

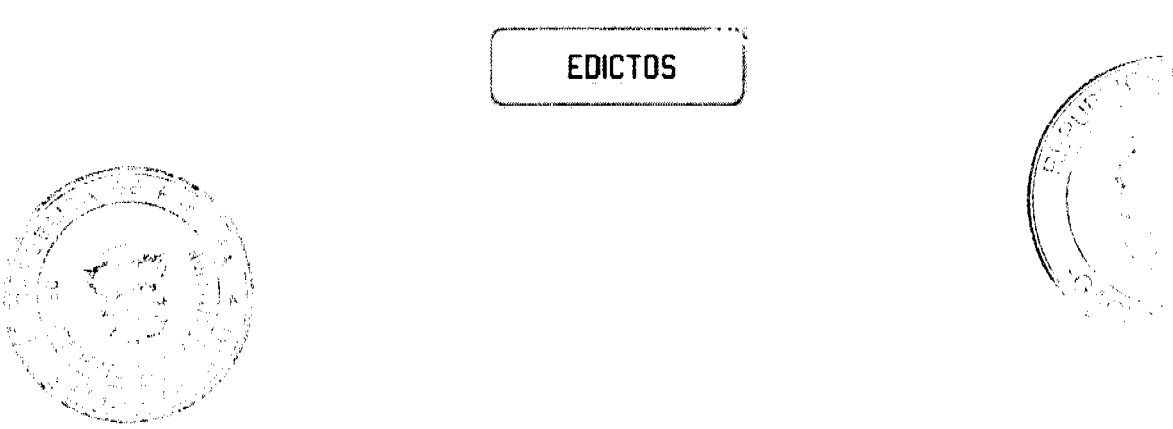

## Gaceta Oficial Digital, lunes 22 de marzo de 2010

REPÚBLICA DE PANAMÁ MINISTERIO DE DESARROLLO AGROPECUARIO DIRECCIÓN NACIONAL DE REFORMA AGRARIA REGIÓN No. 4, COCLÉ. EDICTO No. 086-2010. EL SUSCRITO FUNCIONARIO SUSTANCIADOR DE LA DIRECCIÓN NACIONAL DE REFORMA AGRARIA DEL MINISTERIO DE DESARROLLO AGROPECUARIO EN LA PROVINCIA DE COCLÉ. HACE SABER: Que ADAN ANTONIO VASQUEZ NARANJO, vecino (a) de Villa Guadalupe, corregimiento de José Domingo Espinal, distrito de Panamá, portador de la cédula No. 8-332-442, ha solicitado a la Dirección Nacional de Reforma Agraria, mediante solicitud No. 2-0061-07, según plano aprobado No. 203-02-12008, adjudicación a título oneroso de una parcela de tierra baldía nacional adjudicable, con una superficie total de 1 Has. + 6625.22 m2, ubicada en la localidad de Barrigón, corregimiento de El Harino, distrito de La Pintada, provincia de Coclé, comprendida dentro de los siguientes linderos. Norte: José Isabel Arcia, Ismael Arcia, camino de 3.00 a otras fincas. Sur: Río Blanco, Agapito Arcia Arcia. Este: Camino a otras fincas, Agapito Arcia Arcia. Oeste: José Isabel Arcia, Río Blanco. Para los efectos legales, se fija el presente Edicto en lugar visible de la Reforma Agraria en la provincia de Coelé y en la corregiduría de El Harino, copia del mismo se hará publicar en el órgano de publicidad correspondiente, tal como lo ordena el artículo 108 del Código Agrario. Este Edicto tendrá una vigencia de 15 días a partir de su última publicación. Dado en la ciudad de Penonomé, hoy 16 de marzo de 2010. (fdo.) JOSÉ ERNESTO GUARDIA. Funcionario Sustanciador. (fdo.) ANGÉLICA DEL C. NÚÑEZ N. Secretaria Ad-Hoc. L.208-9108332.

REPÚBLICA DE PANAMÁ MINISTERIO DE DESARROLLO AGROPECUARIO. REGIÓN No. 6, BUENA VISTA COLÓN DEPARTAMENTO DE REFORMA AGRARIA. EDICTO No. 3-26-09. El Suscrito Funcionario Sustanciador de la Dirección Nacional de Reforma Agraria en la provincia de Colón al público. HACE SABER: Que el señor (a) ERNESTO RAMOS VEGA, con cédula de identidad personal No. 7-47-199, vecino (a) de La Encantadita, corregimiento de La Encantada, distrito de Chagres y provincia de Colón, ha solicitado a la Dirección Nacional de Reforma Agraria, mediante solicitud No. 3-248-00 de 26 de junio de 2000, según plano aprobado No. 302-03-4935 de 4 de febrero de 2005, la adjudicación a título oneroso de una parcela de tierra patrimonial adjudicable, con una superficie de 0 Has. + 9,591.80 Mts.2, segregado de la finca No. 1048, rollo 29,382, Doc. 9, propiedad de Reforma Agraria de Ministerio de Desarrollo Agropecuario. El terreno está ubicado en la localidad de Pepino, corregimiento de El Guabo, distrito de Chagres y provincia de Colón y se ubica dentro de los siguientes linderos: Norte: Carretera de piedra. Sur: Francisco González, Qda. sin nombre. Este: Carretera de piedra. Oeste: Ovidio González. Para los efectos legales se fija este Edicto en lugar visible de este Despacho, en la Alcaldía de Chagres y/o en la corregiduría de El Guabo y copia del mismo se le entregará al interesado para que lo haga publicar en los órganos de publicidad correspondientes, tal como lo ordena el artículo 108 del Código Agrario. Este Edicto tendrá una vigencia de quince (15) días a partir de la última publicación. Dado en Buena Vista, a los 24 días del mes febrero de 2010. (fdo.) LICDO. JUAN J. ALVAREZ L. Funcionario Sustanciador. (fdo.) SOLEDAD MARTÍNEZ CASTRO. Secretaria Ad-Hoc. L.201-333504.

REPÚBLICA DE PANAMÁ MINISTERIO DE DESARROLLO AGROPECUARIO DIRECCIÓN NACIONAL DE REFORMA AGRARIA REGIÓN No. 1, CHIRIQUÍ. EDICTO No. 493-99. EL SUSCRITO FUNCIONARIO SUSTANCIADOR DE LA REFORMA AGRARIA DEL MINISTERIO DE DESARROLLO AGROPECUARIO DE CHIRIQUÍ, AL PÚBLICO; HACE SABER: Que el señor (a) MARTIN CERRUD PINEDA Y OTROS, vecino (a) de Qda. Limón, corregimiento de Boca del Monte, distrito de San Lorenzo, portador de la cédula de identidad personal No. 4-156-127, ha solicitado a la Dirección de Reforma Agraria, mediante solicitud No.4-18105, la adjudicación a título oneroso de una parcela de tierra Baldía Nacional adjudicable, con una superficie de 56 Has. + 1858.75, ubicada Paso Ganado, corregimiento de Boca del Monte, distrito de San Lorenzo, provincia de Chiriquí, comprendido dentro de los siguientes linderos: Norte: Miguel Pimentel. Sur: Tomás Cerrud, Gabriel Cerrud P. Este: Mario Orribarra. Oeste: Qda. Limón, Tomás Cerrud, servidumbre. Para efectos legales se fija el presente Edicto en lugar visible de este Despacho, en la Alcaldía de San Lorenzo o en la corregiduría de Boca del Monte y copias del mismo se entregarán al interesado para que lo haga publicar en los órganos de publicidad correspondientes, tal como lo ordena el artículo 108 del Código Agrario, Este Edicto tendrá una vigencia de quince (15) días a partir de su última publicación. Dado en David, a los 13 días del mes de diciembre de 1999. (fdo.) LIC. LUIS FERNANDO DÁVILA. (fdo.) JOYCE SMITH V. L.201-332628.

REPÚBLICA DE PANAMÁ MINISTERIO DE DESARROLLO AGROPECUARIO DEPARTAMENTO DE REFORMA AGRARIA REGIÓN No. 1, CHIRIQUÍ. EDICTO No. 030-2010. El Suscrito Funcionario Sustanciador de la Dirección Nacional de Reforma Agraria, en la província de Panamá al público. HACE CONSTAR: Que el señor (a) ALVARO ENRIQUE NUÑEZ VALDES, vecino (a) de Alto Chiriquí, corregimiento Aserrío de Gariché, del distrito de Bugaba, provincia de Chiriquí, portador de la cédula de identidad personal No. 4-765-1116, ha solicitado a la Dirección Nacional de Reforma Agraria, mediante solicitud No. 4-0884, según plano aprobado No. 402-01-22747, la adjudicación del título oneroso de una parcela de tierra Baldía Nacional adjudicable, con una superficie total de 24 Has + 1191.69 M2. El terreno está ubicado en la localidad de Los Planes, corregimiento Cabecera, distrito de Barú, provincia de Chiriquí, comprendido dentro de los siguientes linderos. Norte: Alvaro Enrique Núñez, camino, río Palo Blanco. Sur: Alvaro Enrique Núñez. Este: Quebrada Agua Buena. Oeste: Alvaro Enrique Núñez. Para los efectos legales se fija el presente Edicto en lugar visible de este Despacho, en la Alcaldía del Distrito de Barú, en la corregiduría de Chiriquí y copias del

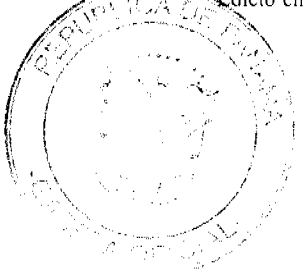

 $^{22}$ 

mismo se entregará al interesado para que lo haga publicar en los órganos de publicidad correspondientes, tal como lo ordena el artículo 108 del Código Agrario. Este Edicto tendrá una vigencia de quince (15) días a partir de la última publicación. Dado en David, a los 25 días del mes de febrero de 2010. (fdo.) ING. FULVIO ARAUZ G. Funcionario Sustanciador. (fdo.) ELVIA ELIZONDO. Secretaria Ad-Hoc. L.201-333483.

REPÚBLICA DE PANAMÁ MINISTERIO DE DESARROLLO AGROPECUARIO DEPARTAMENTO DE REFORMA AGRARIA REGIÓN No. 1, CHIRIQUÍ. EDICTO No. 031-2010. El Suscrito Funcionario Sustanciador de la Dirección Nacional de Reforma Agraria, en la provincia de Panamá al público. HACE CONSTAR: Que el señor (a) ALVARO ENRIQUE NUÑEZ CABALLERO, vecino (a) de Alto Chiriqui, corregimiento Aserrío de Gariché, del distrito de Bugaba, provincia de Chiriquí, portador de la cédula de identidad personal No. 4-254-830, ha solicitado a la Dirección Nacional de Reforma Agraria, mediante solicitud No. 4-0883, según plano aprobado No. 402-05-22753, la adjudicación del título oneroso de una parcela de tierra Baldía Nacional adjudicable, con una superficie total de 64 Has. -1235.90 M2. El terreno está ubicado en la localidad de Los Planes, corregimiento Rodolfo Aguilar Delgado, distrito de Barú, provincia de Chiriquí, comprendido dentro de los siguientes linderos. Norte: Alvaro Enrique Núñez Caballero. Sur: Río Palo Blanco, Marcelino Lezcano Araúz. Este: Alvaro Enrique Núñez Caballero, camino, río Palo Blanco. Oeste: Nicolás Batista. Para los efectos legales se fija el presente Edicto en lugar visible de este Despacho, en la Alcaldía del Distrito de Barú, en la corregiduría de Rodolfo Aguilar Delgado y copias del mismo se entregará al interesado para que lo haga publicar en los órganos de publicidad correspondientes, tal como lo ordena el artículo 108 del Código Agrario. Este Edicto tendrá una vigencia de quince (15) días a partir de la última publicación. Dado en David, a los 25 días del mes de febrero de 2010. (fdo.) ING. FULVIO ARAUZ G. Funcionario Sustanciador. (fdo.) ELVIA ELIZONDO. Secretaria Ad-Hoc. L.201-333481

REPÚBLICA DE PANAMÁ MINISTERIO DE DESARROLLO AGROPECUARIO DIRECCIÓN NACIONAL DE REFORMA AGRARIA REGIÓN METROPOLITANA. EDICTO No. 8-AM-044-2010. El Suscrito Funcionario Sustanciador de la Dirección Nacional de Reforma Agraria, en la provincia de Panamá al público. HACE CONSTAR: Que el señor (a) MARIA DEL CARMEN CHAVEZ HERRERA, vecino (a) de La Polvareda, corregimiento Cabecera, del distrito de Arraiján, provincia de Panamá, portador de la cédula de identidad personal No. 6-52-1872, ha solicitado a la Dirección Nacional de Reforma Agraria, mediante solicitud No. 8-281 del 23 de julio de 1980, según plano aprobado No. 80-5539 del 09 de julio de 1982, la adjudicación del título oneroso de una parcela de tierra patrimonial adjudicable, con una superficie total de 0 Has. · 0902.93 m2 que forman parte de la Finca No. 10844, inscrita al Tomo 330, Folio 320 propiedad del Ministerio de Desarrollo Agropecuario. El terreno está ubicado en la localidad de La Polvareda, corregimiento Cabecera, distrito de Arraiján, provincia de Panamá, comprendido dentro de los siguientes linderos: Norte: Calle sin nombre de asfalto de 5.00 metros. Sur: Vereda de concreto de 3.00 metros de ancho. Este: Vereda de concreto de 3.00 metros de ancho. Oeste: Nilda Flores de Rodríguez y Luis Rodríguez. Para los efectos legales se fija el presente Edicto en lugar visible de este Despacho, en la Alcaldía del distrito de Arraiján, o en la corregiduría de Cabecera, copia del mismo se le entregará al interesado para que lo haga publicar en los órganos de publicidad correspondientes, tal como lo ordena el artículo 108 del Código Agrario. Este Edicto tendrá una vigencia de quince (15) días a partir de la última publicación. Dado en Panamá a los 09 días del mes de marzo de 2010, (Ido.) ING. PABLO E. VILLALOBOS D. Funcionario Sustanciador. (fdo.) CARMEN PATTERSON. Secretaria Ad-Hoc. L.201-333586.

REPÚBLICA DE PANAMÁ MINISTERIO DE DESARROLLO AGROPECUARIO DIRECCIÓN NACIONAL DE REFORMA AGRARIA REGIÓN No. 5, PANAMÁ OESTE. EDICTO No. 069-DRA-2010. El Suscrito Funcionario Sustanciador de la Dirección Nacional de Reforma Agraria, en la provincia de Panamá al público. HACE CONSTAR: Que el señor (a) CECILIO DE LA FLOR TORRES, vecino (a) de Quebrada Grande, corregimiento Cermeño, del distrito de Capira, provincia de Panamá, portador de la cédula de identidad personal No. 8-222-587, ha solicitado a la Dirección Nacional de Reforma Agraria, mediante solicitud No. 8-5-168-2008 del 28 de marzo de 2008, según plano aprobado No. 803-04-20450, la adjudicación del título oneroso de una parcela de tierra baldía nacional adjudicable, con una superfície total de 0 Has. + 5221.96 M2. El terreno está ubicado en la localidad de Quebrada Grande, corregimiento de Cermeño, distrito de Capira, provincia de Panamá, comprendido dentro de los siguientes linderos: Norte: Quebrada Grande y servidumbre de 5 mts. a otros lotes. Sur: Cecílio De la Flor Torres y carretera de 15 mts. a Monte Oscuro y a Rodeo. Este: Cecílio de La Flor Torres. Oeste: Carretera de 15 mts. a Monte Oscuro y a Rodeo y servidumbre de 5 mts. a otros lotes. Para los efectos legales se fija el presente Edicto en lugar visible de este Despacho, en la Alcaldía del distrito de Capira, o en la corregiduría de Cermeño, copia del mismo se le entregará al interesado para que lo haga publicar en los órganos de publicidad correspondientes, tal como lo ordena el artículo 108 del Código Agrario. Este Edicto tenera una vigencia de quince (15) días a partir de la última publicación. Dado en Capira a los 16 días del mes de pertao de 2010. (fdo.) ING. MARIBEL IRIS ARDÍNES. Funcionario Sustanciador. (fdo.) MARISOL MENCHACA. Secretaria Ad-Hoc. 1.,201-333518.

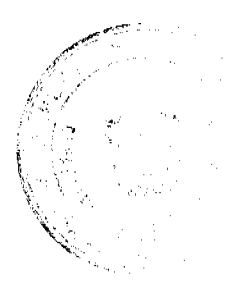

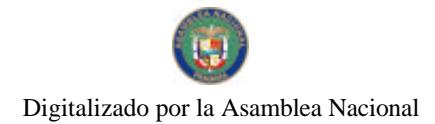

A Of

### Gaceta Oficial Digital, lunes 22 de marzo de 2010

REPÚBLICA DE PANAMÁ MINISTERIO DE DESARROLLO AGROPECUARIO DIRECCIÓN NACIONAL DE REFORMA AGRARIA REGIÓN No. 5, PANAMÁ OESTE. EDICTO No. 073-DRA-2010. El Suscrito Funcionario Sustanciador de la Dirección Nacional de Reforma Agraria, del Ministerio de Desarrollo Agropecuario, en la provincia de Panamá. HACE CONSTAR: Que el señor (a) VICTORIA MORALES DE SANTOS Y OTROS, vecino (a) corregimiento de Cerro Silvestre, del distrito de Arraiján, provincia de Panamá, portador de la cédula de identidad personal No. 8-204-1628, ha solicitado a la Dirección Nacional de Reforma Agraria, mediante solicitud No. 8-186-93 del 25 de mayo de 1993, según plano aprobado No. 801-08-18947, la adjudicación a título oneroso de una parcela de tierra baldía nacional adjudicable, con una superficie de 0 Has. + 775.60 M2, ubicada en la localidad de Bique, corregimiento Cerro Silvestre, distrito de Arraiján, provincia de Panamá, comprendida dentro de los siguientes linderos. Norte: Víctor Santos Martínez. Sur: Alexis Santos. Este: Cristina Marín y quebrada sin nombre. Oeste: Servidumbre de 3.00 mts. de Bique a carretera principal. Para los efectos legales se fija el presente Edicto en lugar visible de este Despacho, en la Alcaldía del distrito de Arraiján, o en la corregiduría de Cerro Silvestre y copia del mismo se le entregará al interesado para que lo haga publicar en los órganos de publicidad correspondientes, tal como lo ordena el artículo 108 del Código Agrario. Este Edicto tendrá una vigencia de quince (15) días a partir de la última publicación. Dado en Capira a los 16 días del mes de marzo de 2010. (fdo.) MARIBEL ARDÍNES. Funcionario Sustanciador - Encargado. (fdo.) LIC. MARUQUEL RODRIGUEZ. Secretaria Ad-Hoc. L.201-333530.

REPÚBLICA DE PANAMÁ MINISTERIO DE DESARROLLO AGROPECUARIO DEPARTAMENTO DE REFORMA AGRARIA REGIÓN No. 9, BOCAS DEL TORO. EDICTO No. 1-082-09. La suscrita Funcionaria Sustanciadora de la Dirección Nacional de Reforma Agraria, en la provincia de Bocas del Toro al público. HACE SABER: Que el señor (a) ELIDES GONZALEZ DE SANCHEZ, vecino (a) del corregimiento de Miramar, distrito de Chiriquí Grande, portador de la cédula de identidad personal No. 4-48-419, ha solicitado a la Dirección Nacional de Reforma Agraria, mediante solicitud No. 1-022-04, la adjudicación a título oneroso de una parcela de tierra baldía nacional adjudicable, con una superficie de 6 Has. + 9460.50 M2, ubicada en la localidad de Gualaquita, corregimiento Miramar, distrito de Chiriquí Grande, provincia de Bocas del Toro, comprendida dentro de los siguientes linderos. Norte: Generoso González, Municipio de Chiriquí Grande. Sur: Qda. Platanarito. Este: Carretera Almirante - Rambala. Oeste: Generoso González. Para los efectos legales se fija este Edicto en lugar visible de este Despacho, en la Alcaldía del distrito de Chiriquí Grande o en la corregiduría de Miramar y copia del mismo se entregará al interesado para que lo haga publicar en los órganos de publicidad correspondientes, tal como lo ordena el artículo 108 del Código Agrario. Este Edicto tendrá una vigencia de quince (15) días a partir de la última publicación. Dado en Changuinolá, el uno (1) de octubre de 2009. (fdo.) ING. SONIA Y. ACOSTA J. Funcionaria Sustanciadora a.i., (fdo.) JOYCE SMITH V. Secretaria Ad-Hoc. L.201-331788.

REPÚBLICA DE PANAMÁ MINISTERIO DE DESARROLLO AGROPECUARIO DEPARTAMENTO DE REFORMA AGRARIA REGIÓN No. 9, BOCAS DEL TORO. EDICTO No. 1-003-2010, La suscrita Funcionaria Sustanciadora de la Dirección Nacional de Reforma Agraria, en la provincia de Bocas del Toro al público. HACE SABER: Que el señor (a) FERMIN MARTINEZ LEZCANO, vecino (a) del corregimiento Cabecera, distrito de Changuinola, ha solicitado a la Dirección Nacional de Reforma Agraria, mediante solicitud No. 1-133-09, la adjudicación a título oneroso de una pareela de tierra baldía nacional adjudicable, con una superficie de 0 Has. + 0944.32 M2, ubicada en la localidad de Fca. 42, corregimiento Changuinola, distrito de Changuinola, provincia de Bocas del Toro, comprendida dentro de los siguientes linderos. Norte: Calle. Sur: Clelio Cáceres. Este: Sonia M. Serrano. Oeste: Falconery Cerrut S. Para los efectos legales se fija este Edicto en lugar visible de este Despacho, en la Alcaldía del distrito de Changuinola o en la corregiduría de Changuinola y copia del mismo se entregará al interesado para que lo haga publicar en los órganos de publicidad correspondientes, tal como lo ordena el artículo 108 del Código Agrario. Este Edicto tendrá una vigencia de quince (15) días a partir de la última publicación. Dado en Changuinola, a los diez (10) días del mes de febrero de 2010. (fdo.) JOYCE SMITH V. Funcionaria Sustanciadora a.i.. (fdo.) IVAN O. ORTIZ. Secretario Ad-Hoc. L.201-331897.

REPÚBLICA DE PANAMÁ MINISTERIO DE DESARROLLO AGROPECUARIO DEPARTAMENTO DE REFORMA AGRARIA REGIÓN No. 9, BOCAS DEL TORO. EDICTO No. 1-006-2010. La suscrita Funcionaria Sustanciadora de la Dirección Nacional de Reforma Agraria, en la provincia de Bocas del Toro al público. HACE SABER: Que los señores CARLOS MELECIO TORRES BARRIA, vecino (a) del corregimiento Arraiján, distrito de Arraiján, portador de la cédula de identidad personal No. 1-37-236 y ANA ISABEL TORRES DE LANGE, vecína de, corregimiento Punta Róbalo, distrito de Chiriquí Grande, portador de la cédula de identidad personal No. 1-19-3, han solicitado a la Dirección Nacional de Reforma Agraria, mediante solicitud No. 1-116-05, la adjudicación a título oneroso de una parcela de tierra baldía nacional adjudicable, con una superfície de 2 Has. + 9619.93 M2, ubicada en la localidad ele Loma Partida, corregimiento de Tierra Oscura, distrito de Bocas del Toro, provincia de Bocas del Toro, comprendida dentro de los siguientes linderos. Norte: Leandro Torres. Sur: Sabina Santamaría de Romero, Qda. La Escondida. Este:

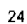

### Gaceta Oficial Digital, lunes 22 de marzo de 2010

25

Basilio Boyes De la Rosa, Sabina Santamaría de Romero. Oeste: Qda. La Escondida. Para los efectos legales se fija este Edicto en lugar visible de este Despacho, en la Alcaldía del distrito de Bocas del Toro o en la corregiduría de Tierra Oscura y copia del mismo se entregará al interesado para que lo haga publicar en los órganos de publicidad correspondientes, tal como lo ordena el artículo 108 del Código Agrario. Este Edicto tendrá una vigencia de quince (15) días a partir de la última publicación. Dado en Changuinola, a los primeros (1) días del mes de marzo de 2010. (fdo.) JOYCE SMITH V. Funcionaria Sustanciadora a.i.. (fdo.) IVAN O. ORTIZ. Secretario Ad-Hoc. L.201-332688.

REPÚBLICA DE PANAMÁ MINISTERIO DE DESARROLLO AGROPECUARIO DIRECCIÓN NACIONAL DE REFORMA AGRARIA REGIÓN No. 4, COCLÉ. EDICTO No. 018-2010. EL SUSCRITO FUNCIONARIO SUSTANCIADOR DE LA DIRECCIÓN NACIONAL DE REFORMA AGRARIA DEL MINISTERIO DE DESARROLLO AGROPECUARIO EN LA PROVINCIA DE COCLÉ. HACE SABER: Que EFIGENIA EDITH REQUENEZ DE SANTAMARÍA, vecino (a) de San Miguelito, corregimiento de San Miguelito, distrito de Panamá, portador de la cédula No. 8-431-714, ha solicitado a la Dirección Nacional de Reforma Agraria, mediante solicitud No. 2-1698-08, según plano aprobado No. 202-03-11609, adjudicación a título oneroso de una parcela de tierra baldía nacional adjudicable, con una superfície total de 0 Has + 3116.52 m2. El terreno está ubicado en la localidad de El chirú, corregimiento de El Chirú, distrito de Antón, provincia de Coclé, comprendido dentro de los siguientes línderos. Norte: Camino hacia El Chirú y hacia Pueblo Nuevo. Sur: Servidumbre de acceso hacia El Chirú. Este: Teresa Ortiz. Oeste: Servidumbre de acceso hacia El Chirú. Para los efectos legales, se fija el presente Edicto en lugar visible de la Reforma Agraria en la provincia de Coclé y en la corregiduría de El Chirá. Copia del mismo se hará publicar en el órgano de publicidad correspondiente, tal como lo ordena el artículo 108 del Código Agrario. Este Edicto tendrá una vigencia de 15 días a partir de su última publicación. Dado en la ciudad de Penonomé, hoy 22 de enero de 2010. (fdo.) SR. JOSÉ ERNESTO GUARDIA. Funcionario Sustanciador. (fdo.) ANGÉLICA NÚÑEZ. Secretaria Ad-Hoc. L.208-9093728.

MINISTERIO DE DESARROLLO AGROPECUARIO DIRECCIÓN NACIONAL DE REFORMA AGRARIA REGIÓN No. 4, COCLÉ. EDICTO No. 021-2010, EL SUSCRITO FUNCIONARIO SUSTANCIADOR DE LA DIRECCIÓN NACIONAL DE REFORMA AGRARIA DEL MINISTERIO DE DESARROLLO AGROPECUARIO EN LA PROVINCIA DE COCLÉ. HACE SABER: Que MARIA DEL CARMEN RODRIGUEZ NUÑEZ, vecino (a) de Puerto El Gago, corregimiento de Coclé, distrito de Penonomé, portador de la cédula de identidad personal No. 2-157-709, ha solicitado a la Dirección Nacional de Reforma Agraria, mediante solicitud No. 2-1092-08, según plano aprobado No. 206-03-11523, adjudicación a título oneroso de una parcela de tierra baldía nacional adjudicable, con una superficie total de 1 Has + 1179.01 m2, ubicada en la localidad de Puerto El Gago, corregimiento de Coelé, distrito de Penonomé, provincia de Coclé, comprendida dentro de los siguientes linderos: Norte: Carretera de tierra a El Coco y a Puerto Gago. Sur: Camino de tierra a otros lotes y a Puerto El Gago. Este: Camino de tierra a otros lotes. Oeste: Julián Díaz. Para los efectos legales, se fija el presente Edicto en lugar visible de la Reforma Agraria en la provincia de Coclé y en la corregiduría de Coclé. Copia del mismo se hará publicar en el órgano de publicidad correspondiente, tal como lo ordena el artículo 108 del Código Agrario. Este Edicto tendrá una vigencia de 15 días a partir de su última publicación. Dado en la ciudad de Penonomé, hoy 25 de enero de 2010. (fdo.) SR. JOSÉ ERNESTO GUARDIA L. Funcionario Sustanciador. (fdo.) ANGÉLICA DEL CARMEN NÚÑEZ. Secretaria Ad-Hoc. L.208-9094183.

REPÚBLICA DE PANAMÁ MINISTERIO DE DESARROLLO AGROPECUARIO DIRECCIÓN NACIONAL DE REFORMA AGRARIA REGIÓN No. 4, COCLÉ. EDICTO No. 046-2010. EL SUSCRITO FUNCIONARIO SUSTANCIADOR DE LA DIRECCIÓN NACIONAL DE REFORMA AGRARIA DEL MINISTERIO DE DESARROLLO AGROPECUARIO EN LA PROVINCIA DE COCLÉ. HACE SABER: Que ARCADIA ARIAS TRUJILLO Y OTROS, vecino (a) de Panamá, corregimiento de Panamá, distrito de Panamá, identificado con la cédula de identidad personal No. 2-47-767, ha solicitado a la Dirección Nacional de Reforma Agraria, mediante solicitud No. 2-1001-07, según plano aprobado No. 206-06-10990, adjudicación a título oneroso de una parcela de tierra baldía nacional adjudicable, con una superficie total de 0 Has + 2334.02 m2, ubicada en la localidad de Churuquita Grande, corregimiento de Pajonal, distrito de Penonomé, provincia de Coclé, comprendido dentro de los siguientes linderos. Norte: Zanja fluvial. Sur: Carretera de asfalto hacia Penonomé y a Caimito. Este: Dorita Trujillo de Soto, Carmen Rivas, vereda peatonal de 3.00 mts. Oeste: Calinda Castillo. Para los efectos legales, se fija el presente Edicto en lugar vísible de la Reforma Agraria en la provincia de Coelé y en la corregiduría de Pajonal. Copia del mismo se hará publicar en el órgano de publicidad correspondiente, tal como lo ordena el artículo 108 del Código Agrario. Este Edicto tendrá una vigencia de 15 días a partir de su última publicación. Dado en la ciudad de Penonomé, hoy 23 de Febrero de 2010. (fdo.) SR. JOSÉ ERNESTO GUARDIA. Funcionario Sustanciador. (fdo.) ANGÉLICA DEL C. NÚÑEZ N. Secretaria Ad-Hoc. L.208-9100565.

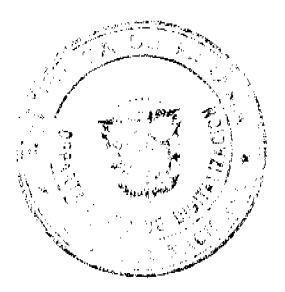

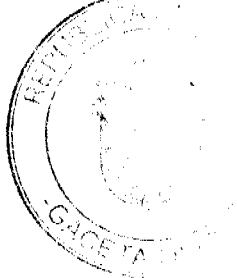

### Gaceta Oficial Digital, tunes 22 de marzo de 2010

REPÚBLICA DE PANAMÁ MINISTERIO DE DESARROLLO AGROPECUARIO DIRECCIÓN NACIONAL DE REFORMA AGRARIA REGIÓN No. \_ EDICTO No. 017-2010, EL SUSCRITO FUNCIONARIO SUSTANCIADOR DE LA REFORMA AGRARIA DEL MINISTERIO DE DESARROLLO AGROPECUARIO DE CHIRIQUÍ AL PÚBLICO. HACE SABER: Que el señor (a) JAZMIN REBECA SICILIA DE TROETSCH, vecino (a) del corregimiento de Cabecera, distrito de Bugaba, portador de la cédula de identidad personal No. 4-259-559, ha solicitado a la Dirección de Reforma Agraria, mediante solicitud No.4-0636-04, según plano aprobado No. 410-08-22151, la adjudicación a Título Oneroso de una parcela de tierra Baldía Nacional adjudicable, con una superficie de 1 Ha. + 6534.29 M2, ubicada en la localidad de Santa Clara, corregimiento de Santa Clara, distrito de Renacimiento, provincia de Chiriquí, cuyos linderos son los siguientes: Norte: Servidumbre. Sur: Servidumbre, carretera. Este: Carretera. Oeste: Servidumbre. Para efectos legales se fija el presente Edicto en lugar visible de este Despacho, en la Alcaldía de Renacimiento o en la corregiduría de Santa Clara y copias del mismo se entregarán al interesado para que las haga publicar en los órganos de publicidad correspondientes, tal como lo ordena el artículo 108 del Código Agrario. Este Edicto tendrá una vigencia de quince (15) días a partir de su última publicación. Dado en David, a los 04 días del mes de febrero de 2010. (fdo.) ING. FULVIO ARAUZ G. Funcionario Sustanciador. (fdo.) ELVIA ELIZONDO. Secretaria Ad-Hoc. L.201-331650.

REPÚBLICA DE PANAMÁ MINISTERIO DE DESARROLLO AGROPECUARIO DIRECCIÓN NACIONAL DE REFORMA AGRARIA REGIÓN No. 1, CHIRIQUÍ, EDICTO No. 023-2010. EL SUSCRITO FUNCIONARIO SUSTANCIADOR DE LA REFORMA AGRARIA DEL MINISTERIO DE DESARROLLO AGROPECUARIO DE CHIRIQUÍ, AL PÚBLICO; HACE SABER: Que el señor (a) GREGORIO MORENO BARRIA, vecino (a) del corregimiento de Cabecera, distrito de San Lorenzo, portador de la cédula de identidad personal No. 4-41-189, ha solicitado a la Dirección de Reforma Agraria, mediante solicitud No.4-0843, la adjudicación a Título Oneroso de dos (2) globos de terrenos adjudicables, de una superficie de: Globo A. 14 Has. + 1540.11 M2, ubicado en Guanabanito, corregimiento de Cabecera, distrito de Barú, cuyos linderos son los siguientes: Norte: Edilberto Acosta. Sur: Quebrada Guanabanito. Este: Tomasa Flores, quebrada Guanabanito. Oeste: Quebrada Guanabanito. Y una superficie de: Globo B. 32 Has. + 0323.47 M2, ubicado en Guanabanito, corregimiento de Cabecera, distrito de Barú, cuyos linderos son los siguientes: Norte: Quebrada Guanabanito. Sur: Leovigildo Miranda, camino. Este: Quebrada Guanabanito, María Eneida Santamaría Martez. Oeste: Isaac Caballero Martínez, Leovigildo Miranda. Para efectos legales se fija el presente Edicto en lugar visible de este Despacho, en la Alcaldía de Barú o en la corregiduria de Cabecera y copias del mismo se entregarán al interesado para que las haga publicar en los órganos de publicidad correspondientes, tal como lo ordena el artículo 108 del Código Agrario. Este Edicto tendrá una vigencia de quince (15) días a partir de su última publicación. Dado en David, a los 12 días del mes de febrero de 2010. (Ido.) ING. FULVIO ARAUZ G. Funcionario Sustanciador. (fdo.) ELVIA ELIZONDO. Secretaria Ad-Hoc. L.201-331980.

REPÚBLICA DE PANAMÁ MINISTERIO DE DESARROLLO AGROPECUARIO DIRECCIÓN NACIONAL DE REFORMA AGRARIA REGIÓN No. 1. EDICTO No. 025-2010. El Suscrito Funcionario Sustanciador de la Dirección Nacional de Reforma Agraria, en la provincia de Chiriquí al público. HACE CONSTAR: Que el señor (a) OMAIRA BEITIA APARICIO, vecino (a) de Los Tecales, del corregimiento de Baco, distrito de Barú, provincia de Chiriquí, portador de la cédula de identidad personal No. 4-167-568, ha solicitado a la Dirección Nacional de Reforma Agraria, mediante solicitud No.4-0780 del 12 de junio de 2006, según plano aprobado No. 402-04-22060, la adjudicación del título oneroso de una parcela de tierra patrimonial adjudicable, con una superficie de 1 has + 3068.03 M2, que forma parte de la finca No. 4700, inscrita al Rollo 17410, Doc. 5, de propiedad del Ministerio de Desarrollo Agropecuario. El terreno está ubicado en la localidad de Los Tecales, corregimiento de Baco, distrito de Barú, provincia de Chiriquí, comprendido dentro de los siguientes linderos. Norte: Severiana Murillo Rodríguez, canal de desagüe, Ofelia Villarreal, Gilberto Samaniego Cozarelli. Sur: Jaime Alexis Valdés V., Modesto Beitía. Este: Gilberto Samaniego Cozarelli, Ismelda Aparicio Monroy, carretera. Oeste: Severiana Murillo Rodriguez, canal de desagüe, Jaime Alexis Valdés V. Para los efectos legales se fija el presente Edicto en lugar visible de este Despacho, en la Alcaldia del distrito de Barú o en la corregiduría de Baco y copia del mismo se le entregará al interesado para que lo haga publicar en los órganos de publicidad correspondientes, tal como lo ordena el artículo 108 del Código Agrario. Este Edicto tendrá una vigencia de quince (15) días a partir de la última publicación. Dado en David, a los 23 días del mes de febrero de 2010. (fdo.) ING. FULVIO ARAUZ G. Funcionario Sustanciador. (fdo.) ELVIA ELIZONDO. Secretaria Ad-Hoc. L.201-332365.

REPÚBLICA DE PANAMÁ MINISTERIO DE DESARROLLO AGROPECUARIO DEPARTAMENTO DE REFORMA AGRARIA REGIÓN No. 3, HERRERA. EDICTO No. 015-2009. EL SUSCRITO FUNCIONARIO SUSTANCIADOR DE LA DIRECCIÓN NACIONAL DE REFORMA AGRARIA DEL MINISTERIO DE DESARROLLO AGROPECUARIO EN LA PROVINCIA DE HERRERA. HACE SABER: Que RAMIRO GOMEZ MORENO, varón, mayor de edad, de nacionalidad panameño, estado civil soltero, agricultor, portador de la cédula de identidad personal No. 6-712-294, vecino (a) y residente en la comunidad de Esquiguita, corregimiento de Rincón Hondo, distrito de Pesé, provincia de Herrera y ANGELA MARIA MORENO DE GOMEZ, mujer, mayor de edad, de nacionalidad panameña, estado civil casada, ama de casa, portadora de la cédula de identidad personal No. 6-71-12, han

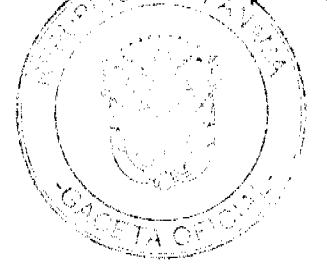

26

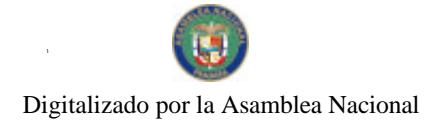

### Gaceta Oficial Digital, lunes 22 de marzo de 2010

solicitado a la Dirección Nacional de Reforma Agraria, la adjudicación a título oneroso de un (1) globo de tierra que corresponde al plano aprobado número 606-08-6313, con techa de aprobación el 05 de agosto de 2005, con una extensión superficial de cinco hectáreas con tres mil cincuenta y cinco punto diez y nueve metros cuadrados (05 Has. + 3055.19 Mis2), las cuales se encuentran localizadas en el lugar conocido como Esquiguita, corregimiento de Rincón Hondo, distrito de Pesé, provincia de Herrera, comprendido dentro de los siguientes linderos: Norte: Río Esquiguita. Sur: Ramiro Gómez, Luz Eneida Barba y servidumbre. Este: Gregorio Gómez, Luz Encida Barba. Oeste: Cirilo Gómez Salamin, Ramiro Gómez Salamín. Para efectos legales se fija el presente Edicto en lugar visible de esta Oficina de Reforma Agraria, en la Alcaldía de Pesé, copias del mismo se entregarán al interesado para que lo haga publicar en los órganos de publicidad correspondientes, tal como lo ordena el artículo 108 del Código Agrario. Este Edicto tendrá una vigencia de quince (15) dias a partir de la última publicación. Dado en la ciudad de Chitré, a los nueve (09) días del mes de febrero de 2010, en las oficinas de la Reforma Agraria, provincia de Herrera (fdo.) LIC. REYNALDO VILLARREAL. Funcionario Sustanciador A.I. (fdo.) MIXI VILLARREAL. Secretaria. L.201-331534.

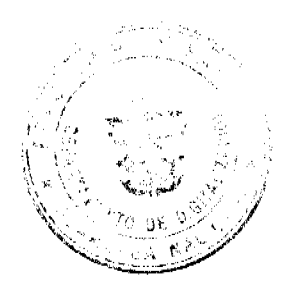

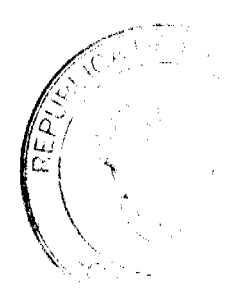